A-PDF Image To PDF Demo. Purchase from www.A-PDF.com to remove the watermark

# SEZNAM NÁHRADNÍCH DÍLŮ VOZU

"ŠKODA 420"

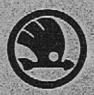

## ASAP

AKCIOVÁ SPOLEČNOST PRO AUTOMOBILOVÝ PRŮMYSL

MLADÁ BOLESLAV

| OBSAH:                                                                                                    | Str                     |
|----------------------------------------------------------------------------------------------------|-------------------------|
| Pokyny pro objednávky náhradních dílů                                                                                                    |                         |
| SKUPINY:                                                                                                    |                         |
| Motor.                                                                                                    |                         |
| Blok válců se zátkami a zavrtanými šrouby. Půnve u zadní ložisko klikového hřídele. Klikové hřídel s ojnicemi a písty. Rozvodové kolečko, Řemenice k pohou ventilátoru a dynama. Setrvačník. Vačkový hřídel se zdvihátky ventilů a ventily, Rozvodové kolečko a řetěz Olejová pumpa. Čístič oleje s olejovým potrubím a redukč. olej. ventilkem. Plnící hrdlo pro olej s uzávěrkou a větrací trubkou. Měřítko oleje. Ulava bloku válců. Zapalovací svičky. Odváděcí vodní trubku. Držúk dynama a rozdělovač proudu. Rozdělovač proudu s hřídelem. Čelo klikové skříně. Víko vodního prostoru a rozvod. komory (ventilů) Nassávací a výfuk. potrubí, karburátor, čístič vzduchu a benzinu a benzinové potrubí. Dynamo s ventilátorem a kolébkou. | 1 1 1 1 1 1 2 2 2 2 2 2 |
|                                                                                                    | -                       |
| Spojka a převodová skříň.                                                                                                    |                         |
| Spojka<br>Převodová skříň se zavrt. šrouby, pouzdry a vložkami<br>Víka převodové skříně<br>Dzubená kola předlohová, zpětného chodu, hnací kolo s hřídelem a po-<br>suvná kola s drážk, hřídelem a uložením. Náboj pro pružný kloub<br>Fřídel k pohonu rychloměru se šroubovým kolečkem                                                                                                    | 222                     |
| Zasouvací ústrojí                                                                                                    | 2 2 5 5 5               |
| Spojovací hřídel (kardan.) a zadní náprava.                                                                                                    |                         |
| Spojovací hřídel<br>Skříň zadní nápravy se šrouby<br>Kuželový pastorek s uložením a utěsněním<br>Diferenciál s tulíř, kužel, kolem, kurdan, kloubem, hřídelem zadního                                                                                                    | 3<br>3<br>5             |

| Spojovací hřídel (kardan<br>Spojovací hřídel                                        | .) ( |      |      |    |      |             |     |      |     |
|-------------------------------------------------------------------------------------|------|------|------|----|------|-------------|-----|------|-----|
| špojovaci hřidel<br>Skříň zadní nápravy se šrouby                                   | •    |      | •    | •  | 2.0  | + 5         |     | •    |     |
| Kuželový pastorek s aložením a utěsněním                                            |      | 1    |      |    | 3.5  | 70          | 3.5 | •    |     |
| Diferenciál s talíř, kužel, kolem, kurdun.                                          | kl   | onh  | em,  | h  | fide | lem         | za  | dní  | ho  |
| kola a postranním víkem skříně zadní                                                |      |      |      |    | -    |             | +   |      |     |
| Polonáprava s vidlicí a držákem čelisti brzd                                        | y    |      | +    |    |      | *20         |     | 43   | 135 |
| Brzdové ústrojí                                                                     |      |      |      |    |      | 433         |     |      |     |
| Náboj zadního kola s brzdovým bubnem a                                              | ul   | ože: | ním  |    | 250  | 700         |     | 50   |     |
| Zadní vozové pero s uložením a upevněním                                            | +    | +    |      |    |      |             | ٠   | - 6  |     |
| Přední náprava                                                                      | s i  | ize  | ním. |    |      | er e<br>uza |     |      |     |
| Přední nápravu se sedly vozových per<br>Čep předního kola, páky spojovací tyče, ule | žei  | ní č | epu  | př | edn  | iho         | kol | n, č | ep  |
| přední nápravy (svislý), spojovací tyč s l                                          | cul. | . če | py ( | u  | pev  | nění        | m   |      |     |

| , 2016. L                                                                                                    | Strans |
|----------------------------------------------------------------------------------------------------|--------|
| Držáky čelistí přední brzdy s upevněním a brzdové ústrojí                                                                                                    | 41     |
| ního kola                                                                                                    | 42     |
| ního kola  Přední vozová pera s upevněním  Skříň řízení s víkem, šnekové kolo s hřídelem, uložením a hlavní pákou  Snek s hřídelem uložením a hlavní pákou                                                                                                    | 43     |
| Skříň řízení s víkem, šnekové kolo s hřídelem, uložením a hlavní pákou                                                                                                    | 44     |
| Hřídel řidícího kola s nábojem, kontaktem elektrické houkačky ložisko                                                                                                    | 43     |
| řidicího kola, upevnění a kontakt elektrické houkačky                                                                                                    | +6     |
| Rídici tyč s hlavami, zátkami a kulové čepy řídicích tyčí                                                                                                    | 47     |
| Pedál brzdy, ruční páka brzdy, převodový hřidel brzd s táhly a k<br>akcelerátor a táhlo spouštěče (starteru) karburátoru.                                                                                                    | tny,   |
| Pedál brzdy                                                                                                    | 48     |
| Ruční páka brzdy                                                                                                    | 49     |
| Pedál brzdy<br>Ruční páku brzdy<br>Převodový hřídel brzd s pákemi, táhty a uložením                                                                                                    | 50     |
| Brzdova lana, nowdeny s upevnenim a upnutim                                                                                                    | 51     |
| Akcelerátor Táhlo spouštěče karburátoru                                                                                                    | 52     |
| Táhlo spouštěče karburátora                                                                                                    | 52     |
| Rám, tlumič výfuku, tlumiče per, držáky předních blatníků, chla<br>ochranné kryty a kola s oráfováním. Přední nárazník.                                                                                                    | adič,  |
| Rám<br>Tlumič výfuku<br>Tlumiče per                                                                                                    | 55     |
| Tlumiče výfuku<br>Tlumiče per                                                                                                    |        |
| Tlumice per                                                                                                    | 54     |
| Chludia a nambana takhan                                                                                                    | 54     |
| Ochranné kryty                                                                                                    | 27     |
| Kola a oráfování                                                                                                    | 55     |
| Tlumiče per Držáky předních blatniků Chladič s rozpěrací tyčkou Ochranné kryty Kola u orůfování Přední núruzník                                                                                                    | 56     |
| Dynamo s ventilátorem. Rozdělovuč s indukční civkou, kabely k z<br>lovacím svíčkám se svíčkami, houkačky, benzinová nádržka<br>a akumulátorová baterie.                                                                                                    | apa-   |
| Benzinová nádržka s upevněním, čističem benzinu a benz, vedením                                                                                                    | 57     |
| Dynamo s ventuatorem                                                                                                    | 58     |
| Chladië et a de la constant de la constant de la co | 58     |
| Rozdělovně s indukční civkou a kutoly te canalog cuištám                                                                                                    | 58     |
| Elektrická a ruční houkačka                                                                                                    | 59     |
| Akumulátorová baterie s upevněním .                                                                                                    | 60     |
| Chladič Kapota Rozdělovač s indukční civkou a kabely k zapalov, svíčkám Elektrická a ruční houkačku Akumulátorová baterie s upevněním  Přístroje, řídící kolo s tlačitkem houkačky, kapota pevná a odkiáj snímatelný plášť chladiče, reflektory do svítilny, blatníky a stupa rozpěraci tyč předních blatníků s držáky reflektorů, značkové tahu a držák zásobního kola.                                                                                                    | očci,  |
| Přístrojová deska a elektrické přístroje                                                                                                    | 61     |
| Kapota pevná a odklápěcí Snímatelný plášť chladiče Blutniky a stupačky Rozpěrací tyč předních blatníků s držáky reflektorů                                                                                                    | 62     |
| Blutniky a stupačky                                                                                                    | 63     |
| Blatníky a stupačky<br>Rozpěrací tyč předních blatníků s držáky reflektorů<br>Reflektory a svítilny se žárovkami<br>Značkové tabulky                                                                                                    | 64     |
| Reflektory a svítilny se žárovkami                                                                                                    | 65     |
| Znučkové tabulky                                                                                                    | 66     |
| Drzak zasobnino kola                                                                                                    | 66     |
| Výbava vozu<br>Norvádní matice podlažky a závlažky                                                                                                    | 67     |
| Normaint matice hodiczky a zagładzy                                                                                                    | 6. 13  |

## Pokyny pro objednávky náhradních dílů.

Abychom Vás mohli rychle a spolchlivě obsloužiti, potřebujeme nutně věděti:

- Typ vozu a číslo motoru, které jest vyraženo na pravé strané bloku válců a současně uvedeno na druhé stránce typového úředního osvědčení.
  - 2. Přesné pojmenování a objednací číslo dílu podle tohoto seznamu.
  - Počet objednaných součástí.
- Přesnou firmu nebo adresu objednatele. (Jméno, příjmení, bydliště, poštovní a železniční stanici.
  - Způsob odeslání.

Při zjišťování potřebného náhrad, dílu postupujte následovně:

- 1. Určete si strojní skupinu, ke které potřebný díl náleží.
- Dle vnějšího vzhledu a tvaru dílu najděte v tabulce příslušné strojní skupiny dotyčný díl.
- Dle zapsaného čísla dílu v tabulce určíte v textové části přesné pojmenování dílu.

Popsaným způsobem určíte v každém případě veškeré díly, ze kterých jest ůz sestaven.

Nemůžete-li ani takto zjistiti potřebný náhradní díl, doporučujeme zaslati s objednávkou núčrtek nebo starý díl na vzorek.

Starý díl zašlete na vzorek i v případě, byl-li zaslán jiný díl místo žádaného.

Zádáte-li nábradu za vadný díl, pokud je Váš vůz v garuncii, prosíme, aby takový díl byl očištěn a reklamovaná vada byla popsána na připevněném lístku.

Mimo to jest nutné, abyste ještě náležitým způsobem popsali vadu ve zvláštním přípise.

Náhradní díly, opatřené hvězdičkou, nejsou v tabulkách vyobrazeny, a jest nutno je určiti zvláště pečlivě dle popisu v textu. Pravidelně jsou takové díly obdobné dílům vyobrazeným, avšak v důsledku změněné konstrukce mají jiné rozměry.

Na zvláště důležitých dílech jest objednací číslo přímo vyraženo (pisty, ozubená kola).

U náhradních dílu, které nejsou naším výrobkem, prosíme, aby nám při objednávce byla udána jejich originální označení. To platí zejména o karburátoru, dynamu, spouštěči atd.

Všechny díly, které jsou spolu nerozehíratelně spojeny, t. j. svařeny, snýtovány, slisovány atd., dodáváme výhradně jen o celku, což jest vždy u příslušného montážního celku zvláště podotknuto.

Při telegrafických nebo telefonických objednávkách doporučujeme seřadití objednávací úduje takto: Typ, čís. motoru, pojmenování, objednací číslo a počet kusů.

Na př.: (Typ) 420, (čís. mot.) 29885, (pojmen.) Píst, (číslo objedn.) 196-1052, (počet kusů) 4.

Součástí uvedené v tomto seznamu a vyobrazené na tabulkách platí výhradně jen pro typ "420".

Změnu konstrukce si vyhražujeme.

Pro vůz "Škoda" používejte výhradně jen originálních náhrad, dílú "Škoda". Náhradní díly ve všech našich prodejnách.

### Prodejní a dodací podmínky.

Objednávky vyřizujeme pouze za níže uvedených podmínek. Jiné podmínky, případně udané na Vašich objednacích listech, žúdankách atd., neuznáváme.

Možnost dodání si plně vyhražujeme, což platí zejména o dílech, které naše továrna přímo nevyrábí a které jsou cizího původu.

Ceny účtujeme vždy podle přiloženého ceníčku a rozumějí se za 1 kus loko továrna, bez dopravného, bez obalu, bez daně z obratu a bez daně luxusní, pokud se tato vyskytuje.

Způsob placení jest obvykle dobírkou nebo za hotové.

Veškeré objednávky vyřizují se na účet a nebezpečí objednatele, a to i tehdy, když v nákladním listě nebo na objednávce jest jinak uvedeno.

Není-li objednutelem jinak určeno, odesíláme pravidlem zásilky do váhy 25 kg poštou a těžší zásilky drahou jako rychlozboží.

Zásilky pojišťujeme jenom na výslovné přání objednatele. Rovněž musí nám býti zvláště oznámeno, žádáte-li vypravení poštou express, drahou jako rychlozboží nebo jako zboží s pojištěnou dodací lhůtou.

Telegrafické a telefonické objednávky nutno v každěm případě písemně potvrditi.

Objednávky, které nebyly zadány z místa stálého pobytu, buďtež vždy doplněny dodatečně písemnou objednávkou s udáním přesné adresy, kam má býti zásilka odeslána.

Vyšlete-li pro zboží vlastního posla, jest nutně zapotřebí, aby předložil vždy písemnou objednávku.

Za zdržení zásilky nebo poškození zboží při dopravě nezodpovídáme. Naše zodpovědnost končí odevzdáním zboží poště, dráze nebo jiné dopravní společnosti.

Dodržení určité dodací lhůty zprošíují nás nepředvídané překážky, jako jsou vyšší moc, závady ve výrobě a dopravních prostředků, stávky, výluky, nepokoje, úřední opatření atd.

Veškeré zboží, které se núm vraci z jakýchkoliv důvodů, budiž dodáno franko do nušeho závodu v Mladé Boleslavi, stanice Mladá Boleslav — místní dráha.

Současně k vrácenému zboží vyprošujeme si vyrozumění, z jakého důvodu se vrací.

Zboží, odesílané z ciziny jako vzor nebo k opravě, budíž zasíláno vždy prostřednictvím zasílatele v celním záznamu, aby se docílilo ela prostého odbavení.

Zhoží vrácené jako vadné připíše se jenom tehdy k dobru, byla-li na něm zjištěna vada materiálu nebo zpracování a byla-li stížnost učiněna včas.

Zboží vrácené jako nehodící se vyměníme jenom tehdy, bylo-li vráceno v bezvadném stavu a jest schopno opětného prodeje za plnou hodnotu.

Stížnosti jakéhokoli druhu buďtež podány nejdéle do Smi dnů po obdržení zásilky. Na pozdější reklamace může býti vzat zřetel výhradně dle našeho volného uvážení.

#### Seznam ozubených kol typu "420".

| Strojní skupina a núzev dílu                        | Objednací<br>číslo | Počet<br>kusů  |
|-----------------------------------------------------|--------------------|----------------|
| Motor:                                              |                    |                |
| Rozvodové kolečko na klik. hřídeli                  | 106-1221           | 19             |
| Rozvodové kolečko na vačk. hřídeli                  | 107—1222           | 38             |
| Šroubové kolečko na vačk. hřídeli (vačkový hřídel)  | 102-7011           | 12             |
| Sroubové kolečko na hřídeli olej, pumpy, bnané      | 106-1224           | 12             |
| Hnané a čerpací kolečko olej, pumpy                 | 107—1227           | 12             |
| Unací a čerpací kolečko olej. pumpy                 | 103-7017           | 12             |
| Ozubený věnec setrvačníku pro spouštěč "Bosch" -    | 101-1024           | 83             |
| Ozubený věnec setrvačníku pro spouštěč "Scintilla". | 104-1024           | 83             |
| Přepodopá skříň:                                    | - 4                |                |
| Hnací kolo ve stálém záběru                         | 129-7103           | 15             |
| Posuvné kolo I. rychl. a zpětného chodu             | 149-1731           | 28             |
| Posuvné kolo II. a III. rychlosti                   | 150-1731           | 21             |
| Kolo zpětného chodu                                 | 109-7102           | 13             |
| Předlohová kola                                     | 114-7101           | 29<br>23<br>16 |
| Hnaci kolečko rychloměru                            | 131-1802           | 1 12           |
| Hnací kolečko rychloměru                            | 139—1802           | 4              |
| Hnané kolečko rychloměru                            | 131—1803           | 10             |
| Hnané kolečko rychloměru                            | 139-1803           | 11             |
| 9-3-9-33                                            |                    | 5              |
| Zadní náprava: Kuželový pastorek                    | 141-2011           | 9              |
| Kuželový pastorek                                   | 142-2011           | 8              |
| Tulířové kuželové kolo                              | 141-2013           | 52             |
| Tulířové kuželové kolo                              | 142-2013           | 44             |
| Planetové kolo diferenciálu                         | 107-2071           | 23             |
| Sutclit diferenciálu                                | 105-2072           | 13             |
| Spouštěč:                                           |                    |                |
| Postorek spouštěče "Bosch"                          | 107—1230           | 30             |
| Pastorek spouštěče "Scintilla"                      | 108-1230           | 10             |

Seznam valivých ložisek pro typ "420".

| Druh ložiska                           | Uložení                     | Rozměry         | Obj. číslo |
|----------------------------------------|-----------------------------|-----------------|------------|
| Váleč pérové lož.                      | Hnací hřídel                | Ø 1"/%" × 1"    | 102—5802   |
| Axiál, kul, lož.                       | Vysouvací objímka<br>spojky | Ø 35/55 × 16    | 136—5641   |
| Axiál. kul. lož.                       | Dtto.<br>se sraženou hranou | Ø 35/55 × 16    | 102—5775   |
| Radiál, kul. lož.                      | Hnací hřídel                | Ø 25/52 × 15    | 125—5602   |
| Radiál. kul. lož.<br>osazené           | Hnaci hřídel                | Ø 25/52/58 × 15 | 125—5612   |
| Radiál, kul. lož.                      | Drážkový hřídel             | Ø 30/62 × 16    | 150—5602   |
| Radiál, kul. lož.<br>osazené           | Drážkový hřídel             | Ø 50/62/68 × 16 | 150—5612   |
| Kuželové Iož.                          | Kuželový pastorek           | Ø 50/72 × 20.5  | 150—5747   |
| Kuželové lož.                          | Kuželový pastorek           | Ø 25/62 × 18    | 135—5747   |
| Radiál. kul. lož.                      | Skříň diferenc.             | Ø 50/90 × 20    | 150—5602   |
| Radiálně-axiální<br>kul. ložisko       | Skříň diferenc.             | Ø 50/90 × 26    | 150—5787   |
| Radiál, kul. lož.<br>s pluicím otvorem | Náboj zad, kola             | Ø 40/80 × 18    | 141—5602   |
| Kužel, ložisko                         | Náhoj. před. kola           | Ø 30/62 × 17    | 150—5746   |
| Kužel. ložisko                         | Náboj, před. kola           | Ø 17/47 × 15    | 117—5747   |
| Kužel. ložisko                         | Náboj, před, kola           | Ø 19/49 × 25    | 101—5781   |
| Radiál, kul. lož,                      | Šnek. řízení                | Ø 17/40 × 12    | 117—5602   |
| Radiál. kul. lož.                      | šnek. řízení                | Ø 20/47 × 14    | 120-5602   |
|                                        |                             |                 | ,          |
| 6                                      |                             |                 |            |

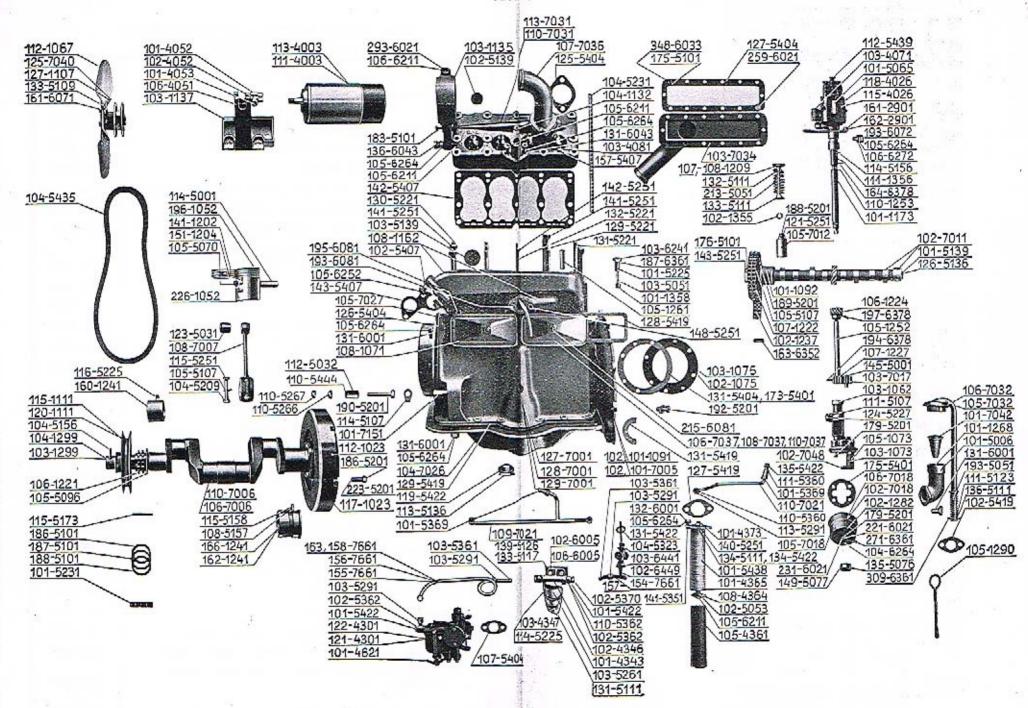

#### Blok válců se zátkami a zavrtanými šrouby Pánye a zadní ložisko klik. hřídele.

| Název součásti                                                               | Objednací<br>číslo |
|------------------------------------------------------------------------------|--------------------|
|                                                                              |                    |
| Zadní těsnící víčko klik. hřídele Ø 142 mm                                   | 102-1075           |
| Zadní těsníci víčko klik. hřídele, Ø 145 mm                                  | 103-1075           |
| Zadní ložisko klik. hřídele                                                  | 101-1091           |
| Zadní ložisko klik. hřídele pro uložení motoru na patky                      | 102-1091           |
| Přední pánev lož, klik. hřídele, vylitá komposicí .                          | 160-1241           |
| Zadní pánev lož. klik. hřídele, vylitá komposicí                             | 162-1241           |
| Zudní pánev ložiska klik, hřídele, vylitá komposicí,<br>do ložiska 102—1091! | 166—1241           |
| Vedení ventilu                                                               | 105-1261           |
| Plechová zátku Ø 40                                                          | 103-5139           |
| Pojišťovací kolík pánve 162-1241!                                            | 108-5157           |
| Pojišťovací kolík pánye 166-12411                                            | 115-5158           |
| Šroub k upev. zad. ložiska a víčka                                           | 192-5201           |
| Zavrt. šroub k up. hlavy bloku, dlouhý                                       | 129-5221           |
| Zavrt. šroub k up. hlavy bloku pro hlavu, střední                            | 130-5221           |
| Zavrt, šroub k up, hlavy bloku, krátký .                                     | 131-5221           |
| Zavrt. šrouh k up. hlavy bloku, nejkratší                                    | 132-5221           |
| Stavěcí šroub pánve 160—1241!                                                | 116-5225           |
| Závit. tyčka                                                                 | 104-5231           |
| Matice šroubu k up. hlavy bloku, závit Ø 10                                  | 141-5251           |
| Matice šroubu k up. hlavy bloku, závit Ø 8                                   | 142-5251           |
| Papírové těsnění víčka, Ø 150/119×05                                         | 173-5401           |
| Papírové těsnění víčka, Ø 142/110×0.5                                        | 174-5401           |
| Klingeritové těsnění víčka                                                   | 131-5404           |
| Korkové těsnění zad. ložiska                                                 | 131-5419           |
| šroub šzp 8×21 k up. nassáv. a výfuk. trubky                                 | 195-6081           |
| šroub šzp 8×72 k up. víka rozvod, komory (ventilů)                           | 215-6081           |
| Blok válců se zátkami, zavrt. šrouby, zad. ložiskem a pánvemi                | 127—7001           |

| Núzev součásti                                                                                                    | Objednací<br>číslo |
|----------------------------------------------------------------------------------------------------|--------------------|
| Blok válců se zátkami zavrt, šrouby, zad. ložiskem a                                                                                                    |                    |
| pánvemi pro uložení motoru na patky                                                                                                    | 128-7001           |
| Blok válců bez zadního ložiska                                                                                                    | 129 - 7001         |
| Úplné zadní ložisko s pánví                                                                                                    | 101-7005           |
| Úplné zadní ložisko s pánví pro uložení motoru na<br>patky                                                                                                    | 102-7005           |
| Bloky válců přebrušujeme postupně vždy o 0.25<br>mm nad normální vrtání Ø 6500 mm až do Ø 6600<br>mm. Další přebrušování válců neprovádíme a také ne-<br>doporučujeme. |                    |
| Pro přebroušené válce Ø 65.25 až 66.00 mm dodá-<br>váme příslušné písty a pístní kroužky dle seznamu na<br>str. 12.                                                    |                    |
| Pro přebroušený klikový břídel (o menším Ø v če-<br>pech) dodáváme abnormální pánve:                                                                                   |                    |
| Přední pánev ložiska klik, hřídele, vylitá komposicí, vnitřní, Ø 45.9 mm .                                                                                             | 176—1241*          |
| Přední pánev ložiska klik, hřídele, vylitá komposicí, vnitřní, Ø 42.7 mm                                                                                               | 178-1241           |
| Zadní pánev lož. klik. hřídele, vylitá komposicí, vnitř-<br>ní Ø 589 mm                                                                                                | 1771241*           |
| Zadní pánev lož. klik. hřidele, vylitá komposicí, vnitř-<br>ní Ø 57.7 mm                                                                                               | 179—1241           |
| Uplný blok válců č. d. 129-7001, dodávaný bez<br>zudního ložiska pro klikový hřídel, musí míti bezpod-<br>mínečně vždy staré zadní ložisko znovu nalicováno.           |                    |
|                                                                                                    |                    |
|                                                                                                    |                    |
|                                                                                                    |                    |
|                                                                                                    |                    |
|                                                                                                    |                    |
|                                                                                                    |                    |
|                                                                                                    |                    |

Klikový hřidel s ojnicemi a písty. Rozvodové kolečko. Řemenice k pohonu vent. a dynama. Setrvačník.

| Název součásti                                                             | Objednaci<br>číslo      |
|----------------------------------------------------------------------------|-------------------------|
| Setryačník s dírami Ø 10 mm                                                | 112—1023                |
| Setrvačnik s dirami Ø 12 mm                                                | 117-1023                |
|                                                                            | 196-1052                |
| Pist pro vrtání válců, Ø 65.00, Nelson-Bohnalite                           | The same of the same of |
| Pist pro vrtání válců Ø 65.00, "škoda"                                     | 226-1052                |
| Remenice k pohonu ventil, a dynama, Ø 152 mm .                             | 115-1111                |
| Remenice k pohonu ventil, a dynama, Ø 142 mm .                             | 120-1111                |
| Pístní kroužek těsnici pro vrtání válců Ø 65.00                            | 141-1202                |
| Pístní kroužek stírací pro vrtání válců © 65.00 a píst<br>Nelson-Bohnalite | 151—1204                |
| Pístní kroužek stíraci pro vrtání válců Ø 65.00 a píst<br>"Škoda"          | 131-1204                |
| Rozvodové kolečko na klikovém hřídeli                                      | 106-1221                |
| Hnaná část spajky roztáčecí kliky se šroubem. Ø záv. 20 mm                 | 103—1299                |
| Hnaná část spojky roztáčeci kliky s dírou, Ø záv.<br>20 mm                 | 104—1299                |
| Pistni čep                                                                 | 114-5001                |
| Pouzdro do ojnice                                                          | 123-5031                |
| Pojišťovací kroužek pístního čepu                                          | 105—5070                |
| Odstříkovací kroužek klikového hřídele                                     | 105-5096                |
| Vyrovnávací podložka rozv. kolečka 0.1 mm                                  | 186-5101                |
| Vyrovnávací podložka rozv. kolečka 0.2 mm                                  | 187—5101                |
| Vyrovnávací podložka rozv. kolečka 0.5 mm                                  | 188-1505                |
| Pojišťovací podložka matice šr. ojnice                                     | 105 - 5107              |
| Kolík do spojky pro roztáčecí kliku                                        | 104 - 5156              |
| Pero (klín) rozvod. kolečka                                                | 115-5173                |
| Šroub k up. setrvačníku, Ø závitu 10 mm                                    | 186-5201                |
| Šroub k up. setrvačníku, Ø závitu 12 mm                                    | 223-5201                |
| Sroub ojnice                                                               | 104-5209                |
| Závit. tyčka pro klik. hřídel                                              | 101-5231                |

| Název součásti                                                                                                    | Objednací<br>číslo |
|----------------------------------------------------------------------------------------------------|--------------------|
|                                                                                                    | 1                  |
| Matice šr. ojnice                                                                                                    | 115-5251           |
| Válečkové pérové ložisko pro hřídel hnacího kola (Vyobrazení viz na tab. H.)                                                                                                    | 102-5802           |
| Klikový hřídel se zátkami pro setrvačník 112-1025<br>s díromi Ø 10 mm                                                                                                    | 106—7006           |
| Klikový hřídel se zátkami pro setrvačník 117-1025<br>s dírami Ø 12 mm                                                                                                    | 1107006            |
| Ojnice vylitá komposicí, s pouzdrem, šrouby, podlož-<br>komi a maticemi                                                                                                    | 1087007            |
| <ul> <li>*) Mimo normální pístní čepy dodáváme čepy o 0.05 mm na vnějším Ø větší dle obj. č. 151—5001.</li> <li>*) Mimo normální ojniční pouzdra dodáváme pouzdra o 0.04 mm na vnějším Ø větší dle obj. č. 155—5051.</li> <li>*) Mimo normální úplnou ojnici dodáváme ojnici pro přebroušený klikový hřidel dle obj. č. 118—7007.</li> <li>Pro přebroušené bloky válců z normálního vrtání Ø 65.00 mm až do Ø 66.00 mm dodáváme;</li> </ul> |                    |
| Pist Nelson-Bohnalite pro vrtání Ø 65,25                                                                                                    | 197-1052*          |
| Píst Nelson-Bohnalite pro vrtání Ø 65.50                                                                                                    | 198-1052           |
| Pist Nelson-Bohnalite pro vrtání Ø 65.75                                                                                                    | 199-1052*          |
| Píst Nelson-Bohnalite pro vrtání Ø 66.00                                                                                                    | 200-1052*          |
| Pistni kroužek těsníci pro vrtání Ø 65.25                                                                                                    | 142-1202*          |
| Pistni kroužek těsnící pro vrtání Ø 65.50                                                                                                    | 143-1202*          |
| Pístní kroužek těsnící pro vrtání Ø 65.75                                                                                                    | 144-1202*          |
| Pistni kroužek těsnicí pro vrtání Ø 66.00                                                                                                    | 145-1202*          |
| Pístní kroužek stíraci pro vrtání Ø 65:25                                                                                                    | 152-1204*          |
| Pístní kroužek stírací pro vrtání Ø 65.50                                                                                                    | 153—1204*          |
| Pístní kroužek stírací pro vrtání Ø 65.75                                                                                                    | 154-1204           |
| Pístní kroužek stírací pro vrtání Ø 66.00                                                                                                    | 155-1204*          |
| RELEASE WITH                                                                                                    |                    |
|                                                                                                    |                    |
|                                                                                                    | 1 -                |

#### Vačkový hřídel se zdvihátky ventilů a ventily. Rozvodové kolečko a řetěz,

| Název součásti                                         | Objednaci<br>čislo |
|--------------------------------------------------------|--------------------|
| Přední ložisko vačkového hřídele                       | 101-1092           |
| Nassávací ventil                                       | 107-1209           |
| Výfukový ventil                                        | 108-1209           |
| Rozvodové kolečko na vačkovém hřídeli                  | 102-1237           |
| Nehlučný rozvod, váleč, řetěz ,                        | 107—1222           |
| Klínek ventilu                                         | 102-1355           |
| Zpruha ventilu                                         | 213-5051           |
| Podložka matice vačk, hřídele                          | 176-5101           |
| Pojišťovací podložka šr. k up. ložiska vočk. hřídele . | 105-5107           |
| Vrchní podložka zpruhy ventilu                         | 132-5111           |
| Spodní podložka zpruhy ventilu                         | 133-5111           |
| Zátka se závitem do vačk, hřídele                      | 126-5136           |
| Zátka plechová do vačk. hřídele                        | 1015139            |
| Stavěcí šroub zdvihátka ventilu                        | 188—5201           |
| šroub k up. ložiska vačk, hřídele                      | 189-5201           |
| Matice stav. šr. zdvihátka ventílu                     | 121-5251           |
| Matice vačk. hřídele                                   | 1435251            |
| Pero (klín) rozvod, kolečka Per 6×6×20                 | 163-6352           |
| Vačkový hřídel se zátkou                               | 102-7012           |
| Zdvihátko ventilu s čočkou                             | 105-7012           |
| Za účelem rychlého zamoutování dodáváme:               |                    |
| Úplné zdvihátko ventilu se stavěcím šroubem a maticí   | 106-7012*          |
|                                                        | 1                  |
|                                                        |                    |
|                                                        |                    |
|                                                        |                    |
|                                                        |                    |
|                                                        |                    |

#### Olejová pumpa,

| Název součásti                                                                                    | Objednací<br>čislo |
|---------------------------------------------------------------------------------------------------|--------------------|
| Skřiň olejové pumpy                                                                               | 103-1062           |
| Vičko skříně olejové pumpy vysoké 47 mm .                                                         | 103-1073           |
| Víčko skříně olejové pumpy vysoké 60 mm                                                           | 105-1073           |
| šrouhové kolečko olejové pumpy                                                                    | 106-1224           |
| Hnací a čerpací kolečko olejové pumpy                                                             | 107-1227           |
| Hřídel olejové pumpy                                                                              | 105-1252           |
| Ono ssacího děrovaného koše                                                                       | 102-1282           |
| Čep hnaného a čerpacího kolečka                                                                   | 145 - 5001         |
| Rozpěrací kroužek ssacího koše, vysoký 4-5 mm                                                     | 135-5076           |
| Rozpěrací truhka ssacího koše, vysoká 165 mm                                                      | 149-5077           |
| Pojišťovací podložka šroubu k upev. olejové pumpy .                                               | 111-5107           |
| šrouh k upevnění víčka a ssacího koše s dirkou pro<br>závlačku                                    | 179-5201           |
| šroub k upevnění olejové pumpy                                                                    | 124-5227           |
| Papírové těsnění víčka olejové pumpy                                                              | 175-5401           |
| śroub ša 6×10 k upevnění koše pro 106-7018                                                        | 221-6021           |
| śroub ša 6×25 k upevnění koše pro 105→7018 ,    ,                                                 | 231-6021           |
| Kolík Kkr 4×18                                                                                    | 194-6378           |
| Kolik Kkr 4×24                                                                                    | 197-6378           |
| Hnané u čerpací kolečko olejové pumpy s pouzdrem .                                                | 103 -7017          |
| Uplný ssací koš alejové pumpy se sítem                                                            | 102-7018           |
| Oplný ssací koš olejové pumpy se sítem a nástavkem                                                | 105 - 7018         |
| Úplný ssocí koš olejové pumpy z děrovaného plechu                                                 | 105-7018           |
| Víčko olej, pumpy s nástavkem pro ssací koš 105—7018                                              | 102-7048           |
| *) Mimo jednotlivé díly dodáváme úplnou olejo-<br>rou pumpu se ssacím košem dle obj. č. 105-7020. |                    |

### Čistič oleje s olejovým potrubím a redukčním olejovým ventilkem.

| Pístek redukčního olejového ventilku  Plášť čističe oleje  Dno čističe oleje  Pístek čističe oleje  Tyčka čističe oleje  Zpruha redukčního olejového ventilu  Zpruha čističe oleje  Podložka čistící vložky  Stavěcí šroub redukčního olejového ventilku  Matice tyčky čističe, vrchní  Převlečná matice k čističi  Příruba čističe oleje  Těsnící prsten k čističi  Těsnící prsten k čističi  Převlečný šroub olejové trubky  Korkové těsnění čističe  Fibrové těsnění tyčky čističe | 101—1358<br>105—4361<br>108—4364<br>101—4365<br>101—4373<br>103—5051<br>102—5053<br>134—5111<br>101—5225 |
|----------------------------------------------------------------------------------------------------|----------------------------------------------------------------------------------------------------|
| Plášť čističe oleje                                                                                                    | 105—4361<br>108—4364<br>101—4365<br>101—4373<br>103—5051<br>102—5053<br>134—5111<br>101—5225<br>140—5251 |
| Dno čističe oleje  Pístek čističe oleje  Tyčka čističe oleje  Zpruha redukčního olejového ventilu  Zpruha čističe oleje  Podložka čistící vložky  Stavěcí šroub redukčního olejového ventilku  Matice tyčky čističe, vrchní  Převlečná matice k čističi  Příruba čističe oleje  Těsnící prsten k čističi  Těsnící prsten k přednímu ložisku  Převlečný šroub olejové trubky  Korkové těsnění čističe  Fibrové těsnění čističe                                                         | 108—4364<br>101—4365<br>101—4373<br>103—5051<br>102—5053<br>134—5111<br>101—5225<br>140—5251             |
| Pistek čističe oleje  Tyčka čističe oleje  Zpruha redukčního olejového ventilu  Zpruha čističe oleje  Podložka čističí vložky  Stavěcí šroub redukčního olejového ventilku  Matice tyčky čističe, vrchní  Převlečná matice k čističi  Příruba čističe oleje  Těsnící prsten k čističí  Těsnící prsten k přednímu ložisku  Převlečný šroub olejové trubky  Korkové těsnění čističe                                                                                                    | 101-4365<br>101-4373<br>103-5051<br>102-5053<br>134-5111<br>101-5225<br>140-5251                         |
| Tyčka čističe oleje  Zpruha redukčního olejového ventilu  Zpruha čističe oleje  Podložka čistící vložky  Stavěcí šroub redukčního olejového ventilku  Matice tyčky čističe, vrchní  Převlečná matice k čističi  Příruba čističe oleje  Těsnící prsten k čističi  Těsnící prsten k přednímu ložisku  Převlečný šroub olejové trubky  Korkové těsnění čističe                                                                                                    | 101-4373<br>103-5051<br>102-5053<br>134-5111<br>101-5225<br>140-5251                                     |
| Zpruha redukčního olejového ventilu  Zpruha čističe oleje  Podložka čistící vložky  Stavěcí šroub redukčního olejového ventilku  Matice tyčky čističe, vrchní  Převlečná matice k čističi  Příruba čističe oleje  Těsnící prsten k čističi  Těsnící prsten k přednímu ložisku  Převlečný šroub olejové trubky  Korkové těsnění čističe  Fibrové těsnění tyčky čističe                                                                                                    | 103—5051<br>102—5053<br>134—5111<br>101—5225<br>140—5251                                                 |
| Zpruha čističe oleje                                                                                                    | 102—5053<br>134—5111<br>101—5225<br>140—5251                                                             |
| Podložka čisticí vložky  Stavěcí šroub redukčního olejového ventilku  Matice tyčky čističe, vrchní  Převlečná matice k čističi  Příruba čističe oleje  Těsnící prsten k čističi  Těsnící prsten k přednímu ložisku  Převlečný šroub olejové trubky  Korkové těsnění čističe                                                                                                    | 134-5111<br>101-5225<br>140-5251                                                                         |
| Stavěcí šroub redukčního olejového ventilku  Matice tyčky čističe, vrchní  Převlečná matice k čističi  Příruba čističe oleje  Těsnící prsten k čističi  Těsnící prsten k přednímu ložisku  Převlečný šroub olejové trubky  Korkové těsnění čističe                                                                                                    | 101—5225<br>140—5251                                                                                     |
| Matice tyčky čističe, vrchní  Převlečná matice k čističi  Příruba čističe oleje  Těsnící prsten k čističi  Těsnící prsten k přednímu ložisku  Převlečný šroub olejové trubky  Korkové těsnění čističe  Fibrové těsnění tyčky čističe                                                                                                    | 140—5251                                                                                                 |
| Převlečná matice k čističi  Příruba čističe oleje  Těsnící prsten k čističi  Těsnící prsten k přednímu ložisku  Převlečný šroub olejové trubky  Korkové těsnění čističe  Fibrové těsnění tyčky čističe                                                                                                    |                                                                                                    |
| Příruba čističe oleje                                                                                                    |                                                                                                    |
| Těsnící prsten k čističi                                                                                                    | 113-5291                                                                                                 |
| Těsnící prsten k přednímu ložisku  Převlečný šroub olejové trubky                                                                                                    | 141-5351                                                                                                 |
| Převlečný šroub olejové trubky                                                                                                    | 110-5360                                                                                                 |
| Korkové těsnění čističe                                                                                                    | 1115360                                                                                                  |
| Fibrové těsnění tyčky čističe                                                                                                    | 101-5369                                                                                                 |
|                                                                                                    | 127-5419                                                                                                 |
|                                                                                                    | 134-5422                                                                                                 |
| Fibrové těsnění prstenu k přednímu ložisku                                                                                                    | 135-5422                                                                                                 |
| Čistici vložka                                                                                                    | 101-5438                                                                                                 |
| Šroub Šča 8×20 k upevnční čističe                                                                                                    | 132-6001                                                                                                 |
| Uplný čistič oleje smontovaný                                                                                                    | 106-7019                                                                                                 |
| Uplné hlavní olejové potrubí                                                                                                    | 109-7021                                                                                                 |
| Úplná olejová trubka od zadního ložíska k čističi                                                                                                    | 110-7021                                                                                                 |
|                                                                                                    |                                                                                                    |

#### Plnící hrdlo pro olej s uzávěrkou a větrací trubkou. Měřítko oleje.

| Název součásti                                                                                                    | Objednaci<br>čislo |
|----------------------------------------------------------------------------------------------------|--------------------|
| Plnici hrdlo pro olej                                                                                                    | 101—1268           |
| Měřitko oleje                                                                                                    | 105-1290           |
| Čípek do plnicího hrdla                                                                                                    | 101-5006           |
| Vzpruha větrací trubky                                                                                                    | 193-5051           |
| Podložka zpruhy kovová . 1                                                                                                    | 136-5111           |
| Podložka zpruhy kožená                                                                                                    | 111-5123           |
| Korkové těsnění plníciho hrdla                                                                                                    | 102-5419           |
| Scouh Šča 8×15 k upevnění hrdla                                                                                                    | 131-6001           |
| . Uzávěrka plnícího hrdla s větrací trubkou, ohnutou .                                                                                                    | 105 - 7032         |
| Uzávěrka plnícího hrdla s větrací trubkou, rovnou .                                                                                                    | 106-7032           |
| Sito do pluiciho hrdla                                                                                                    | 101-7042           |
|                                                                                                    |                    |
| 20                                                                                                    |                    |
| *                                                                                                    | 1 .                |
| 9 9                                                                                                    |                    |
|                                                                                                    |                    |
|                                                                                                    |                    |
|                                                                                                    |                    |
|                                                                                                    |                    |
|                                                                                                    |                    |
|                                                                                                    |                    |
|                                                                                                    |                    |
|                                                                                                    |                    |
|                                                                                                    |                    |
| Y 2 444                                                                                                    |                    |
|                                                                                                    |                    |
| The same of the same of the sa |                    |
| ** ** ** ** ** ** ** ** ** ** ** ** **                                                                                                    |                    |
| A                                                                                                    |                    |
|                                                                                                    |                    |
| See P. Second                                                                                                    |                    |

Hlava bloku válců. Zapal. svíčky. Odváděcí vodní trubka. Držák dynama a rozdělovače proudu.

| Název součásti                                | Objednaci<br>čislo |
|-----------------------------------------------|--------------------|
| Držák rozdělovače proudu                      | 104-1132           |
| Držák dynama                                  | 103-1135           |
| Zapalovací svíčka                             | 103 - 4081         |
| Podložka držáku dynama Ø                      | 183-5110           |
| Plechová zátku Ø 50 do hlavy ,                | 102-5139           |
| Klingeritové těsnění odváděcí vodní trubky    | 125-5404           |
| Metalloplastické těsnění hlavy                | 142 - 5407         |
| Metulloplustické těsnění svíčky               | 157-5407           |
| šroub šzb 8×20 k upevnění držáku rozdělovače  | 131-6043           |
| šroub šzb 8×35 k upevnění držáku dynama       | 136-6043           |
| šroub ša 10×50 ku stažení držáku dynamu       | 293-6021           |
| Uplná hlava bloku válců pro kolébku na dynamo | 110 - 7031         |
| Úplná hlava bloku válců pro držák na dynamo.  | 113-7031           |
| Uplná odváděcí vodní trubka                   | 1077036            |
| Kabel I. válce                                | 037—5918*          |
| Kabel II. válce                               | 032-5918*          |
| Kabel III. válce                              | 032-5918*          |
| Kabel IV. válce                               | 032—5918*          |
| Kabel k indukční cívce                        | 026-5918*          |
| Koncovka kabelu                               | 101—5551*          |
| Mimo vyobrazené součásti dodáváme:            |                    |
| Sroub k upevnění dynama Ø 10                  | 166-5221           |
| Podložka držáku dynama Ø                      | 236-5101           |
|                                               |                    |
|                                               |                    |
|                                               |                    |

#### Rozdělovač proudu s hřídelem.

| Hřídel rozdělovače                                                                                                    | Hřídel rozdělovače                                                                           |                   | •              | 101—1173<br>110—1253<br>111—1356 |
|----------------------------------------------------------------------------------------------------|----------------------------------------------------------------------------------------------|-------------------|----------------|----------------------------------|
| Spojka hřídele rozdělovače         111—135           Upevňovací páčka rozdělovače "Bosch"         161—290           Rozdělovač přoudu "Bosch"         162—290           Rozdělovač proudu "Scintilla"         115—402           Rozdělovač proudu "Scintilla"         118—403           Kondensátor rozdělovače "Bosch"         103—407           Kondensátor rozdělovače "Scintilla"         104—407           Zpruha hlavice (víka) rozdělovače "Bosch"         101—506           Zpruha hlavice (víka) rozdělovače "Scintila"         110—506           Kolík do spojky         114—515           Pryžová vývodka kabeln         112—543           Šroub Šaj 8×14 k upevnění rozdělovače         193—607           Kolík Kkr 3×18 do spojky         164—637 | Spojka hřídele rozdělovače                                                                   |                   | •              | 111—1356                         |
| Upevňovací páčka rozdělovače "Bosch"                                                                                                    | Upevňovací páčka rozdělovače "Bosch"<br>Upevňovací páčka rozdělovače "Scintilla"             | *                 |                |                                  |
| Upevňovací páčka rozdělovače "Scintilla"         162—290           Rozdělovač proudu "Bosch"         115—402           Rozdělovač proudu "Scintilla"         118—403           Kondensátor rozdělovače "Bosch"         103—407           Kondensátor rozdělovače "Scintilla"         104—407           Zpruha hlavice (víka) rozdělovače "Bosch"         101—506           Zpruha hlavice (víka) rozdělovače "Scintila"         110—506           Kolík do spojky         114—515           Pryžová vývodka kabeln         112—543           Šroub Šaj 8×14 k upevnění rozdělovače         193—607           Kolík Kkr 3×18 do spojky         164—637                                                                                                    | Upevňovací páčka rozdělovače "Scintilla"                                                     |                   | •              |                                  |
| Rozdělovač proudu "Bosch"                                                                                                    |                                                                                              | -                 |                | 161-2901                         |
| Rozdělovač proudu "Scintilla"       118—402         Kondensátor rozdělovače "Bosch"       103—407         Kondensátor rozdělovače "Scintilla"       104—407         Zpruha hlavice (víka) rozdělovače "Bosch"       101—506         Zpruha hlavice (víka) rozdělovače "Scintila"       110—506         Kolík do spojky       114—515         Pryžová vývodka kabeln       112—543         Šroub Šaj 8×14 k upevnění rozdělovače       193—607         Kolík Kkr 3×18 do spojky       164—637                                                                                                    | Rozdělovač proudu "Bosch"                                                                    |                   |                | 162-2901                         |
| Kondensátor rozdělovače "Bosch"       103—407         Kondensátor rozdělovače "Scintilla"       104—407         Zpruha hlavice (víka) rozdělovače "Bosch"       101—506         Zpruha hlavice (víka) rozdělovače "Scintila"       110—506         Kolík do spojky       114—515         Pryžová vývodka kabeln       112—543         Sroub Šaj 8×14 k upevnění rozdělovače       193—607         Kolík Kkr 3×18 do spojky       164—637                                                                                                    |                                                                                              |                   |                | 115-4026                         |
| Kondensátor rozdělovače "Scintilla"       104—407         Zpruha hlavice (víka) rozdělovače "Bosch"       101—506         Zpruha hlavice (víka) rozdělovače "Scintila"       110—506         Kolík do spojky       114—515         Pryžová vývodka kabeln       112—543         Šroub Šaj 8×14 k upevnění rozdělovače       193—607         Kolík Kkr 3×18 do spojky       164—637         ***) Při objednávce náhradních dílů pro samotný                                                                                                    | Rozdělovač proudu "Scintilla"                                                                | 20.               |                | 118-4026                         |
| Zpruha hlavice (víka) rozdělovače "Bosch"       101—506         Zpruha hlavice (víka) rozdělovače "Scintila"       110—506         Kolík do spojky       114—515         Pryžová vývodka kabeln       112—543         Sroub Saj 8×14 k upevnění rozdělovače       193—607         Kolík Kkr 3×18 do spojky       164—637                                                                                                    | Kondensátor rozdělovače "Bosch"                                                              |                   |                | 103-4071                         |
| Zpruha hlavice (víka) rozdělovače "Scintila"       110—506         Kolík do spojky       114—515         Pryžová vývodka kabeln       112—543         Šroub Šaj 8×14 k upevnění rozdělovače       193—607         Kolík Kkr 3×18 do spojky       164—637         ***) Při objednávce náhradních dílů pro samotný                                                                                                    | Kondensátor rozdělovače "Scintilla"                                                          | *                 | 20             | 104-4071                         |
| Kolík do spojky                                                                                                    | Zpruha hlavice (víka) rozdělovače "Bosch"                                                    |                   | •              | 101-5065                         |
| Pryžová vývodka kabeln         112—543           Šroub Šaj 8×14 k upevnění rozdělovače         193—607           Kolík Kkr 3×18 do spojky         164—637                                                                                                    | Zpruha hlavice (víka) rozdělovače "Scintila" .                                               |                   | •              | 110-5065                         |
| Śroub Śaj 8×14 k upcvnění rozdělovače                                                                                                    | Kolík do spojky                                                                              |                   |                | 114-5156                         |
| Kolík Kkr 3×18 do spojky                                                                                                    | Pryžová vývodka kabeln                                                                       | 4                 | 83             | 112-5439                         |
| Při objednávce náhradních dílů pro samotný                                                                                                    | Šroub Šaj 8×14 k upevnění rozdělovače                                                        |                   |                | 193-6072                         |
| 2) Při objednávce náhradních dílů pro samotný                                                                                                    | Kolík Kkr 3×18 do spojky                                                                     |                   | .07            | 1646378                          |
| rozdelovač proudu udejte vždy originální označení<br>příslušného rozdělovače, které jest udáno přímo na<br>rozdělovači.                                                                                                    | rozdělovač proudu udejte vždy originální oz<br>příslušného rozdělovače, které jest udáno pří | mot<br>nače<br>mo | ný<br>mí<br>na |                                  |

## Čelo a spodní víko klikové skříně. Víko vodního prostoru a rozvod. komory (ventilů).

| Název součásti                                                                                    | Objednací<br>číslo |
|---------------------------------------------------------------------------------------------------|--------------------|
| Přední víko rozvodové komory (ventilů)                                                            | 108-1071           |
| Podložka měděná (těsnící)                                                                         | 1755101            |
| Zátka vypouštěcího hrdla spodního víka                                                            | 113-5136           |
| Klingcritové těsnění čela klikové skříně                                                          | 126-5404           |
| Klingeritové těsnění víka vodního prostoru                                                        | 127-5404           |
| Korkové těsnění víka rozvodové komory (ventilů)                                                   | 128-5419           |
| Korkové těsnění spodního víka klikové skříně                                                      | 129-5419           |
| Fibrové těsnění zátky 113-5156                                                                    | 119-5422           |
| šroub šča S×t5 k upevnění čela a spodního víka<br>klikové skříně                                  | 131-6001           |
| šrouh ša 8×15 k upevnění víka vodního prostoru                                                    | 259-6021           |
| šroub šv 8 × 15 (k upevnění víka vod. prostoru)                                                   | 348-6033           |
| šroub šaj 8×15 k upevnění spodního víka                                                           | 1916071*           |
| Spodní víko klikové skříně s hrdlem                                                               | 104-7026           |
| Úplné čelo klíkové skříně                                                                         | 105-7027           |
| Uplné víko vodního prostoru                                                                       | 103-7034           |
| Úplné zadní víko rozvodové komory (ventilů) pro kar-<br>burátor "Zenith" (trubka vyvedena spodem) | 106-7037           |
| Uplné zadní víko rozvodové komory (ventilů) pro kar-<br>burátor "Amul"                            | 108-7037           |
| Úplné zadní víko rozvodové komory (ventilů) pro kar-<br>burátor "Zenith" a čistič vzduchu         | 110-7037           |
| Uplné zadní víko rozvodové komory (ventilů) pro kar-<br>burátor "Zenith" (trubka vyvedena vrchem) | 116—7073*          |
|                                                                                                   |                    |

Nassávací a výfukové potrubí, karburátor, čistič vzduchu a benzinu, a benzinové potrubí.

| Název součásti                                               | Objednací<br>čislo |
|--------------------------------------------------------------|--------------------|
| Nassávací a výfukové potrubí                                 | 108-1162           |
| Nassávací hrdlo karburátoru pro čístič vzduchu               | 103-1162           |
| Páčka škrtici klapky karbur. "Zenith"                        | 137-2901           |
| Kurburátor "Zénith", Ø 26 THG se spouštěčem                  |                    |
|                                                              | 121-4301           |
|                                                              | 122-4301           |
| Sklenka čističe                                              | 101-4343           |
| Síto čističe                                                 | 102—4344           |
| Víčko čističe benzinu                                        | 102-4346           |
| Třmen čističe benzinu                                        | 103-4347           |
| Klíček karburátoru "Zenith"                                  | 101-4621           |
| Podložka sklenky čističe                                     | 1315111            |
| Podložka čističe benzinu, kovová                             | 133-5117           |
| Podložka čističe benzinu, dřevěná                            | 139-5126           |
| Stavěcí šroubek                                              | 114-5225           |
| Matice sroubu karburatoru                                    | 148 - 5251         |
| Matice šroubu čističe                                        | 103—5261           |
| Matice převlečná k čističi                                   | 103-5291           |
| Dvojcestný kohout benzinové núdržky                          | 104-5323           |
| Těsnící prsten k čističí                                     | 103-5361           |
| Přípojka trubky k čističi                                    | 102-5362           |
| Přípojka trubky k čističi                                    | 110-5362           |
| Šroub přípojky                                               | 102-5370           |
| Těsnění karburátoru                                          | 107-5404           |
| Metaloplast, těsnění mezi výfuk, trubkou motoru a<br>tlumiče | 102-5407           |
| Těsnění nassávacího a výfukového potrubí                     | 143-5407           |
| Těsnění čističe vzduchu                                      | 114-5416           |
| Korkové těsnění sklenky                                      | 108-5419           |
| Těsnění přípojky                                             | 101-5422           |
|                                                              |                    |

| Název součásti                                                                                                    | Objednací<br>číslo |
|----------------------------------------------------------------------------------------------------|--------------------|
| Těsnění kohoutu                                                                                                    | 131 - 5422         |
| šroub ščm 6×20 k upevnění čističe benzinu                                                                                                    | 102-6005           |
| Sroub Sčm 6×40 k upevnění čističe benzinu                                                                                                    | 106-6005           |
| šroub ša 6×25 k upevnění hrdla                                                                                                    | 2316021            |
| šroub ša 6×45 k upevnční hrdla                                                                                                    | 236-6021           |
| šroub šzp 8×17 k upcv. karburátoru                                                                                                    | 193-6081           |
| šroub šzp 8×17 k upevnění výfuk, trubky tlumiče .                                                                                                    | 193-6081           |
| Převlečná matice Mli 16                                                                                                    | 103-6441           |
| Těsnící persten Ade 8                                                                                                    | 102-6449           |
| Uplný čistič benzinu                                                                                                    | 102-7024           |
| Čistič vzduchu                                                                                                    | 103-7025           |
| Úplná trubka k vedení benzinu z nádržky do čističe,<br>s těsnicím prstenem a převleč. maticí                                                                  | 154-7661           |
| Úplnú trubka k vedení benzinu z čističe do karbura-<br>toru "Zenith"                                                                                          | 155—7661           |
| Úplná trubka k vedení benzinu z čističe do karburú-<br>toru "Amal"                                                                                            | 156—7661           |
| Úplnú trubka k vedení benzinu z nádržky do čístiče,<br>s těsnícím prstenem, převleč. maticí a přípojkou :                                                     | 157-7661           |
| Uplná trubka k vedení benzinu z čístiče                                                                                                    | 158-7661           |
| Uplná trubka k vedení benzinu do karburátoru "Ze-<br>nith"                                                                                                    | 163 - 7661         |
| Pryžová hadice k vedení benzinu pro dělené potrubí<br>mezi čističem a karburátorem                                                                            | 120—5312           |
| Spona hadice                                                                                                    | 104-7606           |
| Při objednávce náhradních dílů pro samotný kar-<br>burátor udejte vždy originální označení příslušného<br>karlurátoru, které jest udáno přímo na karburátoru. |                    |
|                                                                                                    |                    |
|                                                                                                    |                    |
|                                                                                                    |                    |

Dynamo s ventilátorem a kolébkou.

| Název součásti                                                                                                    | Objednac<br>čislo |
|----------------------------------------------------------------------------------------------------|-------------------|
| Křídla ventilátoru                                                                                                    | 110 100           |
| Náboj ventilátoru s řemenicí                                                                                                    | 112—1067          |
| •                                                                                                    | 127—1107          |
| Kolébku dynama                                                                                                    | 103—1137          |
| Dynamo "Scintilla" R 90 W— 6 V — EXZ                                                                                                    | 111-4003          |
| TTO A CONTRACT OF THE CONTRACT OF THE CONTRACT | 113-4003          |
| Upinaci pas dynama                                                                                                    | 106-405)          |
| Čep upínacího pasu se závitem                                                                                                    | 101-4052          |
| Čep upínacího pasu bez závitu                                                                                                    | 102-4052          |
| Napinaci šroub pasu                                                                                                    | 101-4053          |
| Pojišťovací podložka šroubů                                                                                                    | 133—5109          |
| Remen ventilátoru                                                                                                    | 104 - 5435        |
| Šroub Šaj 6×11 k upnutí hřídele                                                                                                    | 161-6071          |
| tor dle obj. č. 125—7040. Jednotlivé součásti ventilá-<br>toru rovněž dodáváme, ale upozorňujeme na důležitost<br>správného znovuvyvážení, aby nebyl chod dynama<br>trhavý. Při objednávce náhradních dílů pro samotné<br>dynamo udejte vždy originální označení příslušného<br>dynama, které jest udáno přímo na dynamu.                                                                                                    |                   |
|                                                                                                    |                   |
|                                                                                                    |                   |

#### Upevnění motoru.

| Název sončásti                                                                                        | Objednac<br>čislo |
|----------------------------------------------------------------------------------------------------|-------------------|
| Čep zadniho pružného uložení                                                                          | 127—5017          |
| Plechové pouzdro "Silenthlocu"                                                                        | 112-5035          |
| Podložka k "Silentblocu"                                                                              | 114-510           |
| Pojišťovací podložka                                                                                  | 106-510           |
| Pojišťovací podložka                                                                                  | 122-510           |
| Podložka korunové matice                                                                              | 142-511           |
| Pryžová podložka                                                                                      | 131-512           |
| šroub k upevnění motoru do rámu                                                                       | 190-520           |
| šroub k upevnění motoru (šč b 10 $\times$ 65)                                                         | 104-521           |
| Vnitřní matice "Berma" 10, ocelová                                                                    | 110-526           |
| Vnější matice "Berma" M 10                                                                            | 110-526           |
| Pryžový špalik zadního uložení motoru                                                                 | 109-544           |
| Pryžová vložka "Silenthlocu" do oka k ulož. motoru .                                                  | 110-544           |
| Šroub Ša 10×20 k upevnční zadní patky motoru .  .                                                     | 289-602           |
| šroub šaj 10×61 k upnutí motoru                                                                       | 241-607           |
| Silentbloc "Bosch" do oka k uložení motoru                                                            | 101-715           |
| Úplná levá zadní patka motoru                                                                         | 103755            |
| třplná pravá zadní patka motoru                                                                       | 104-755           |
| Specielní matice "Berma" dodáváme výhradně je-<br>nom v páru, t. j. vnější i vnitřní matici současně. | 2311              |
|                                                                                                    |                   |
|                                                                                                    |                   |
|                                                                                                    |                   |
|                                                                                                    |                   |
|                                                                                                    | 350               |

## Spojka.

| Název součásti                                                                                                    | Objednací<br>čislo |
|----------------------------------------------------------------------------------------------------|--------------------|
| The state of the state of the s |                    |
| Setrvučník s dirami Ø 10                                                                                                    | 112-1023           |
| Setrvačník s dírami Ø 12                                                                                                    | 117-1023           |
| Ozubený věnec setrvačníku pro spouštěč "Bosch".                                                                                                    | 101 - 1024         |
| Ozubený věnec setrvačníku pro spouštěč "Scintilla".                                                                                                    | 104 - 1024         |
| Přítlačný kotouč spojky s 3 dírami pro vysouvací<br>šroub na rozteč Ø 130 mm                                                                                                    | 111—1511           |
| Přítlačný kotouč spojky s 5 dírami pro vysouvací<br>šroub na rozteč Ø 164 mm .                                                                                                    | 113—1511           |
| Výsuvná nábojka hnané lamely                                                                                                    | 110-1519           |
| Víko spojky (setrvačníku), litin., s 3 dírami Ø 28 mm                                                                                                    | 107-1521           |
| Víko spojky setrvačníku, litinové s 3 obdélnými otvory                                                                                                    | 108-1521           |
| Vysouvací objímka spojky s ozubením                                                                                                    | 110-1526           |
| Vysouvací objímka spojky s postranními nosy                                                                                                    | 114-1526           |
| Obložení lamely                                                                                                    | 107-1556           |
| Vysouvací páčka spojky, dlouhá 76 mm a vyhnutá .                                                                                                    | 1061576            |
| Vysouvací páčka spojky, dlouhá 73 mm                                                                                                    | 105-1576           |
| Vodící hranolek přítlačného kotouče                                                                                                    | 101—1588           |
| Čep páčky dl. 50 mm                                                                                                    | 1555001            |
| Čep páčky dl. 44 mm                                                                                                    | 158 - 5001         |
| Čep páčky s hlavou dl. 42 mm                                                                                                    | 114-5006           |
| Zpruha vysouvací páčky, ve volném stavu 15 mm<br>dlouhá                                                                                                    | 118-5051           |
| Zpruha spojky                                                                                                    | 212-5051           |
| Zpruha vysouv, páčky, ve volném stavu 20 mm dlouhá                                                                                                    | 235-5051           |
| Pojišťovací drát kuličkového ložiska                                                                                                    | 113-5069           |
| Pérová podložka matice                                                                                                    | 105-5130           |
| Kolíček šroubu                                                                                                    | 121-5156           |
| Nýt k upevnění obložení                                                                                                    | 104-5168           |
| šroub k upevnění spojky.                                                                                                    | 187-5201           |
| Vysouvací šroub spojky s čočkovitou hlavou dl. 57 mm                                                                                                    | 129—5209           |
| Vysouvací šroub spojky s válcovitou hlavou dl. 59 mm                                                                                                    | 138—5209           |
| of February                                                                                                    |                    |

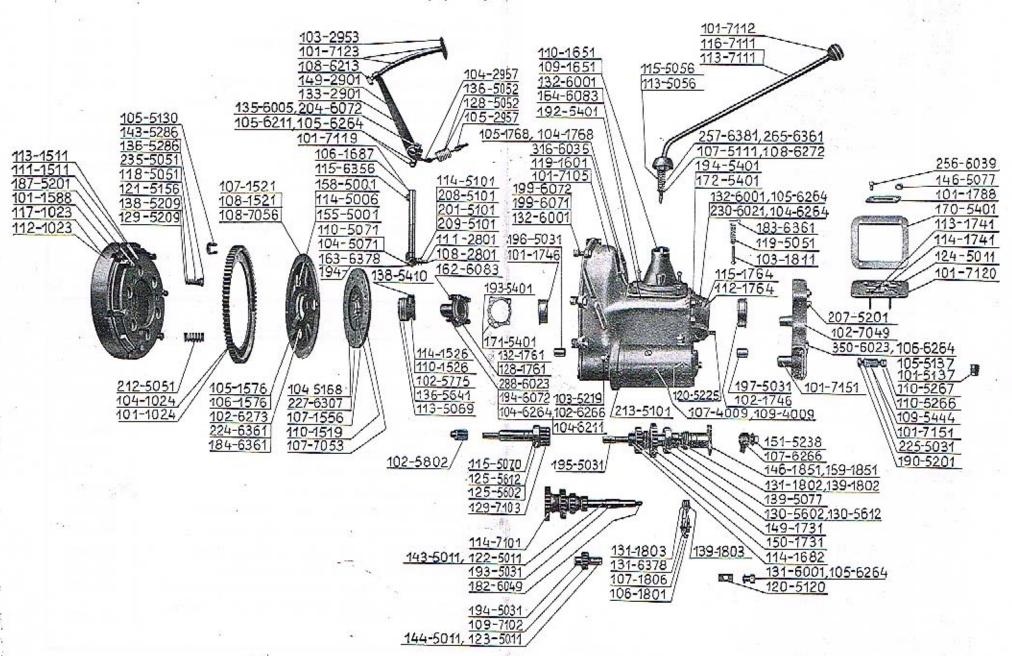

| Název součásti                                                                                                  | Objednaci<br>číslo |
|----------------------------------------------------------------------------------------------------|--------------------|
| Matice šroubu regulační se zoubkem                                                                              | 136-5286           |
| Matice šroubu regulační s kulovou hlavou                                                                        | 143-5286           |
| Plsť do objímky                                                                                                 | 138-5410           |
| Axiální kuličkové ložisko objímky Ø 35/55×16                                                                    | 136-5641           |
| Axiální kuličkové ložisko objímky Ø 35/55×16, se<br>sraženou blavou                                             | 102—5775           |
| Pérové váleč ložisko HYATT, pro uložení hnacího hřídele (hřídele spojky)                                        | 102-5803           |
| Nýt Ntl 6×12 k upevnění náboje                                                                                  | 227-6307           |
| Úplná hnaná lamela spojky s obložením a výsuvnou<br>nábojí                                                      | 107—7053           |
| Úplné plechové víko spojky (setrvačníku) s vidlicemi<br>pro vysouvací páčky                                     | 108-7050           |
| Axiúlní kuličkové ložisko dodáváme výhraduč<br>jenom úplné, to jest jednotlivé kroužky a kuličky<br>nedodáváme. |                    |

## Převodová skříň se zavrt. šrouby, pouzdry a vložkami,

|                                                                         | -        |
|-------------------------------------------------------------------------|----------|
| 4                                                                       |          |
| Převodová skříň litinová                                                | 119-1601 |
| Vložka pro kul. lož. hřídele hnacího ozub. kola                         | 101-1746 |
| Vložka pro kul. lož. drážk. hříd                                        | 102-1746 |
| Přední pouzdro pro čep předl. ozub. kol                                 | 196-1531 |
| Zadní pouzdro pro čep předl. ozub. kol                                  | 197—5031 |
| Litinová zátka Ø 27, plyn. závit                                        | 101-5137 |
| Litinová zátka Ø 22, plyn. závit                                        | 105-5137 |
| šroub šča 8×20 ku spojení mot. s převod. skříní .   .                   | 132-6001 |
| šroub šaj 8×29 ku spojení mot. s přev. skříní                           | 1996071  |
| šroub šaj 8×26 ku spoj. motoru s převod. skříní                         | 199-6072 |
| Šroub Šzr 6×15 k upev. víčka hnacího kola                               | 162-6083 |
| šroub šzr 6×17 k upev. vrchního víka převod. skříně                     | 164-6083 |
| Úplná převodová skříň hliníková se zavrt. šrouby,<br>pouzdry a vložkami | 101-7105 |
|                                                                         |          |

#### Víka převodové skříně.

| Název součásti                                                         | Objednac<br>čislo |
|------------------------------------------------------------------------|-------------------|
| ×.                                                                     |                   |
| Vrchní víko převodové skříně s vedením západek za-<br>souvacích vidlic | 109—1651          |
| Vrchní víko převodové skříně                                           | 110-1651          |
| Víčko hnacího kola se 4 dírami pro upevň. šrouby Ø 6                   | 128-1761          |
| Víčko hnacího kola se 5 dírami pro upevň. šrouby Ø 8                   | 132—176           |
| Zadní víko převod, skříně s 5 dírami pro upevňovací<br>šrouby Ø 6      | 112-176           |
| Zadní víko převod. skříně se 4 dírami pro upevňov.<br>šrouby Ø 8       | 115—176           |
| Víčko komory spojky, hladké , , .                                      | 104-176           |
| Víčko komory spojky s větracími žábrami                                | 105-176           |
| Patka k zadnímu víku převodové skříně                                  | 105-516           |
| Těsnění víčka hnacího kola pro 128-1761                                | 171 - 540         |
| Těsnění zadního víka převodové skříně pro 112-1764                     | 172-540           |
| Těsnění vrchního víka převodové skříně pro 110-1651                    | 192-540           |
| Těsnění víčka bnacího kola pro 152-1761                                | 193-540           |
| Těsnění zadního víku převodové skříně pro 115-1764                     | 194-540           |
| šrouh šča 8×20 k upevnění vrchního víka převo-<br>dové skříně          | 132—600           |
| śroub ša 6×22 k upevnění zadního víka                                  | 230-602           |
| Šroub Šč 6×20 k upevnění víčka                                         | 288-602           |
| šroub šp 6×10 k upevnění víčka                                         | 316-603           |
| Šroub Šaj 8×16 k upevnění víčka                                        | 194607            |
|                                                                        |                   |

#### Ozubené kolo předlohové, zpětného chodu, hnací kolo s hřídelem a posuvná kola s drážkovým hřídelem a uložením. Náboj pro pružný kloub.

| Název součásti .                                                  | číslo<br>Objednac |
|-------------------------------------------------------------------|-------------------|
|                                                                   | 4-7               |
| Drážkový hřídel                                                   | 114-1682          |
| Posuvné ozubené kolo I. rychlosti a zpětného chodu .              | 149-1731          |
| Posuvné ozubené kolo II. a III. rychlosti                         | 150—1731          |
| Hnaci šroub, kolečko k pohonu rychloměru, počet<br>zubů 4, Ø 448  | 131-1802          |
| Hnací šroub, kolečko k pohonu rychloměru, počet<br>zubů 4, Ø 43-2 | 139—1802          |
| Náboj pružného kloubu na drážk, hřídel, s přírubou<br>6 mm sil.   | 146-1851          |
| Náboj pružného klouba na drúžk, hřídeli s přírubou<br>8 mm sil,   | 159—1851          |
| Čep předloh, ozubených kol, dlouhý 145 mm                         | 122-5011          |
| Čep ozubeného kola zpětného chodu, dlouhý 54 mm .                 | 123-5011          |
| Čep předlohových ozubených kol, dlouhý 150 mm                     | 143-5011          |
| Čep ozubeného kola zpětného chodu, dlouhý 60 mm .                 | 144-5011          |
| Pouzdro do náboje předlohových kol                                | 193-5031          |
| Pouzdro do kola zpětného chodu                                    | 194-5031          |
| Pouzdro do hnacího kola                                           | 195-5031          |
| Pojišťovací kroužek kuličkového ložiska                           | 115-5070          |
| Rozpěrací trubka kuličkového ložiska                              | 139 5077          |
| Pojišťovací přiložka čepů ozubených kol                           | 120-5120          |
| šroub k upevnění náboje pruž. kloubu                              | 151-5238          |
| Kuličkové ložisko hnacího kola Ø 25/52×15                         | 125-5603          |
| Kuličkové ložisko drážkové hřídele Ø 50/62×16                     | 130-5602          |
| Kuličkové ložisko hnucího kola Ø 25/52/58×15                      | 125-5612          |
| Kuličkové ložisko drážkové hřídele Ø 30/62/68×16                  | 130 - 5612        |
| šroub šča 8×15                                                    | 131-6001          |
| Zátka do čepn šsb 8×8                                             | 182-6049          |
| Úplná předloh, ozubená kola s pouzdry                             | 114-7101          |
| Úplné ozubené kolo zpětného chodu s pouzdrem                      | 109-7109          |
| Uplné hnací ozubené kolo stálého záběru s hřídelem<br>a pouzdrem  | 129—7103          |

#### Hřídel k pohonu rychloměru se šroubovým kolečkem.

| Název součásti                                                                                                    | Objedna<br>čislo |
|----------------------------------------------------------------------------------------------------|------------------|
| Hztdalth la mahann muchlar "                                                                                                    |                  |
| Hřídelík k pohonu rychloměru                                                                                                    | 106—180          |
| Hnané šroubové kolečko k pohonu rychloměru, počet zubů = 10                                                                                                    | 131—180          |
| Hnané šroubové kolečko k pohonu rychloměru, počet zubů = 11                                                                                                    | 139—180          |
| Ložisko hřídelíku k pohonu rychloměru                                                                                                    | 107180           |
| Stavěcí šroub ložiska hřídele k pohonu rychloměru                                                                                                    | 120-522          |
| Kolík Kkr 2.5×12                                                                                                    | 131-637          |
|                                                                                                    |                  |
|                                                                                                    |                  |
|                                                                                                    | 1                |
|                                                                                                    | ò                |
|                                                                                                    | i                |
|                                                                                                    |                  |
|                                                                                                    |                  |
|                                                                                                    | 1                |
|                                                                                                    |                  |
| 3                                                                                                    |                  |
|                                                                                                    | 4                |
| The state of the state of the s |                  |
| Miles and a settlement of the second of the second of the  |                  |
|                                                                                                    |                  |
|                                                                                                    |                  |
|                                                                                                    |                  |
| 8" = 1   1   1   1   1   1   1   1   1   1                                                                                                    |                  |
| #428 m ma                                                                                                    |                  |
|                                                                                                    |                  |
| Care on the transfer of                                                                                                    |                  |
|                                                                                                    |                  |
| 141321 1 1 1 1 1 1 1 1 1 1 1 1 1 1 1 1 1 1                                                                                                     |                  |
| Not to the second second secon |                  |
| 449                                                                                                    |                  |
|                                                                                                    |                  |
| (A) (A) (A) (A) (A) (A) (A) (A) (A) (A)                                                                                                    |                  |

#### Zasouvaci ústrojí.

| Název součásti                                                                                                    | Objednací<br>čislo |  |
|----------------------------------------------------------------------------------------------------|--------------------|--|
| Vodící tyč litinové zasouvací vidlice I. rychlosti<br>a zpětného chodu                                                                                                    | 125—1691           |  |
| Vodící tyč litinové zasouvací vidlice II. a III. rychl.                                                                                                    | 126-1691           |  |
| Zasouvací vidlice I. rychlosti a zpět, chodu, plechová .                                                                                                    | 113-1741           |  |
| Zasouvací vidlice II. a III. rychlosti, plechová                                                                                                    | 114-1741           |  |
| Zasouvací vidlice litinová                                                                                                    | 123—1741           |  |
| Kulisa zasouvání pro litinové zasouvací vidlice                                                                                                    | 1141786            |  |
| Vodicí a opěrná deska plechové zasouvací vidlice                                                                                                    | 101-1788           |  |
| Západka plechové zasouvací vidlice                                                                                                    | 1031811            |  |
| Narážkový čípek plechové zasouvací vidlice                                                                                                    | 124-5011           |  |
| Zpruha západky plechové zasouvací vidlice                                                                                                    | 119—5051           |  |
| Zpruha západky zasouvací vidlice litinové                                                                                                    | 150-5051           |  |
| Zpruha zasouvací páky pro plechové zasouvací vidlice                                                                                                    | 113-5056           |  |
| Zpruha zasouvací páky pro litinové zasouvací vidlice                                                                                                    | 115-5050           |  |
| Rozpěrací trubka                                                                                                    | 146-5077           |  |
| Podložka zpruhy                                                                                                    | 107—5111           |  |
| Pojišťovací příložka vodících tyčí litinových zasou-<br>vacích vidlic                                                                                                    | 106—5120           |  |
| Těsnění kulisy a vrchního víka převodové skříně                                                                                                    | 170 - 5400         |  |
| Kulička zúpadky Ø 5/8" pro litinové zasouv, vidlice                                                                                                    | 112-5791           |  |
| Šroub šv 4×10 k upevnění desky                                                                                                    | 256-6039           |  |
| Kolík Kv 4×16                                                                                                    | 257—6383           |  |
| Úplná zasouvací ruční páka pro plech, zasouv, vidlice                                                                                                    | 113-7111           |  |
| Úplnú zasouvací ruční páka pro litin. zasouv. vidlice                                                                                                    | 116-7111           |  |
| Úplná kul. rukojeť zasouvací páky                                                                                                    | 101-7112           |  |
| Uplná kulisa zasouvání pro plech. zasouv. vidlice Převodová skříň hliníková má zasouvací vidlice plechové, vedené v kulise vodící deskou. Převodová skříň litinová má zasouvací vidlice | 101-7120           |  |
| z temper. litiny, vedené na kulatých vodících<br>tyčích. Uvedené vysvětlení budíž hlavním vodítkem při<br>rozpoznávání jednotlivých dílů pro obě různá pro-<br>vedení.                  |                    |  |

29

#### Vysouvací hřidel spojky s pedálem,

| Název součásti                                                                   | Objednací<br>číslo |
|----------------------------------------------------------------------------------|--------------------|
|                                                                                  |                    |
| Vysouvací hřidel spojky se zubem                                                 | 106-1687           |
| Ložisko hřídele s dírou 🖋 10 a čípkem 🛭 8                                        | 108 - 2801         |
| Ložisko hřídele s dírou $\varnothing$ 10 a čípkem $\varnothing$ 10               | 111—2801           |
| Tyčka šlapky pedálu                                                              | 158-2851           |
| Páka pedálu spojky s ramenem ohnutým                                             | 133-2901           |
| Páka pedálu spojky s ramenem rovným                                              | 149-2901           |
| Šlapka pedálu                                                                    | 103-2953           |
| Držák zpruhy kratší                                                              | 105—2957           |
| Držák zpruhy delší                                                               | 104-2957           |
| Zpruha pedálu spojky s háčky na pedál a držák                                    | 128—5052           |
| Zpruha pedálu spojky na hřídel                                                   | 136-5052           |
| Stavěcí kroužek hřídele s dírou Ø 10                                             | 104-5071           |
| Stavěcí kroužek hřídele s dírou Ø 11                                             | 110-5071           |
| Podložka ložiska vyrovnávací s = 0.5, s dírou $\mathcal{G}$ 8.5 -                | 114-5101           |
| Podložka ložiska vyrovnávací s = 0.2, s dírou Ø 8.5                              | 201-5101           |
| Podložka ložiska vyrovnávací s = 0.5, s dírou Ø 10.5                             | 208-5101           |
| Podložka ložiska vyrovnávací s ${=}0\text{-}2$ s dírou ${\not \boxtimes}$ i0-5 . | 209-5101           |
| šroub ščm $8 \times 35$ ku stažení pedálu spojky                                 | 135-6005           |
| šroub šaj 8 × 58 ku stažení pedálu                                               | 2046072            |
| Klín Klg 5×7.5 pedálu                                                            | 115-6356           |
| Kolík Kkr 3 × 16 do stavěcího kroužku                                            | 163-6378           |
| Kolík Kkr 4 × 18, do stavěcího kroužku                                           | 194-6378           |
| Úplný vysouvací hřídel spojky s rozvidlenou pákou                                | 101—7119           |
| Úplná tyčka se šlapkou pedálu                                                    | 101-7123           |

#### Nosná příčka převodové skříně s upevněním a uložením.

| Název součásti                                                               |   | -  |     | -  |     | Objednac<br>čislo |
|------------------------------------------------------------------------------|---|----|-----|----|-----|-------------------|
|                                                                              |   |    |     |    |     | = ==              |
| Plechové pouzdro "Silenthlocu"                                               |   |    |     |    |     | 225—5031          |
| Podložka k "Silentblocu"                                                     |   | 4  |     | 1  |     | 114-5107          |
| šroub k upevnění motoru do rámu .                                            |   |    | •   |    |     | 190-5201          |
| šroub k upevnění příčky                                                      |   |    | 701 | ,  |     | 207-5201          |
| Vnitřní matice "Berma" M 10 ocelová                                          |   |    |     |    |     | 110-5266          |
| Vnější matice "Berma" M 10 ocelová                                           |   |    | •   | 87 |     | 110 5267          |
| Pouzdro do hrdla příčky                                                      |   |    |     | ÷  |     | 109-5444          |
| Šroub Še 10 × 25 k upevnění příčky                                           | • |    | 12  |    |     | 350-6023          |
| Úplnú nosná příčka převodové skříně                                          |   | 20 |     | 18 |     | 102-7049          |
| "Silentbloc" "Boseh" do hrdla příčký                                         |   |    |     | i  |     | 101-7151          |
| Specielní matice "Berma" dodávám<br>nom v páru, t. j. vnější i vnitřní matic |   |    |     |    | je- |                   |

#### Spouštěč s upevněním.

|          | Scintilla",<br>pod spot |       |        |   |     |         |    |     |  | 109-4009<br>213-5101 |
|----------|-------------------------|-------|--------|---|-----|---------|----|-----|--|----------------------|
|          | upovnění                |       |        |   |     |         |    |     |  | 1035219              |
|          | spouštěče               |       |        |   |     |         |    |     |  | 1071230              |
| Pastorek | spouštěče               | "Scir | atilla | n | 535 | <br>23. | d, | 97. |  | 108-1230             |

#### Spojovací hřídel.

| 3460       | Spojovaci hridel.                                                                      |                    |
|------------|----------------------------------------------------------------------------------------|--------------------|
| 100<br>Til | Název součásti                                                                         | Objednací<br>číslo |
| Ná         | boj pro pružný kloub suvný s přirubou 6 mm silnou                                      | 147—1851           |
|            | boj pro pružný kloub — pevný, s přírubou 6 mm<br>silnou                                | 148—1851           |
|            | boj pro pružný kloub — suvný, s přírubou 8 mm<br>ilnou                                 | 160—1851           |
| Ná<br>s    | boj pro pružný kloub — pevný, s přírubou 8 mm<br>ilnou                                 | 161—1851           |
| Dra        | iżkový nástavek spojovacího břídele                                                    | 118—1861           |
| Ko         | touč pružného kloubu (à la "HARDY")                                                    | 105—1871           |
| Por        | uzdro do náboje                                                                        | 201-5031           |
| Poj        | išťovací podložka šroubu a matice                                                      | 118-5108           |
| Šro        | ub pružného kloubu dl. 46 mm                                                           | 152-5238           |
| Šro        | ub pružného kloubu dl. 48 mm                                                           | 161-5238           |
| Ma         | tice šroubu pružného kloubu                                                            | 130-5251           |
| Úp         | lný spojovací (kardan.) hřídel s pružnými klouby .                                     | 121-7200           |
| Up.        | lný spojovací (kardan.) hřídel s pružnými klouby .                                     | 1327200            |
| Úpl<br>v   | ný spojovací (kardan.) hřídel s nábojem a drážko-<br>ým nástavkem (příruba 6 mm silná) | 132—7201           |
|            | lný spojovací (kardan.) hřídel s nábojem a drážk.<br>ástavkem                          | 137—7201           |
|            | ný náboj pro pružný kloub – suvný, s přírubou mm.                                      | 101—7208           |
| Úpl        | ný náboj pro pružný kloub - suvný, s přírubou                                          |                    |
| 8          | mm                                                                                     | 102-7208           |
|            |                                                                                        |                    |
|            |                                                                                        |                    |
|            |                                                                                        |                    |
|            | The second state of                                                                    |                    |
|            |                                                                                        |                    |
|            |                                                                                        |                    |
|            |                                                                                        |                    |

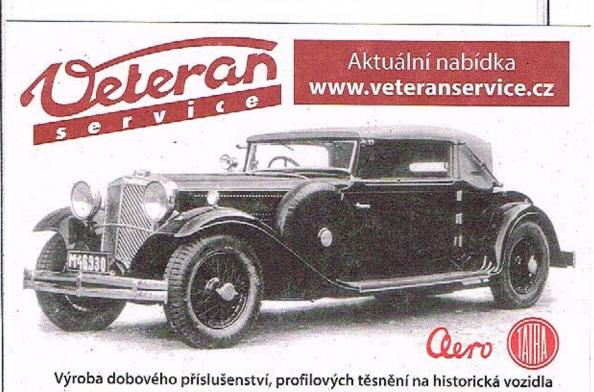

#### Skříň zadní nápravy se šrouby.

| Název součásti                                    |     |    | Objednac<br>čislo |
|---------------------------------------------------|-----|----|-------------------|
| Podložka delšího šroubu                           | •   |    | 184—5101          |
| Podložka šroubů                                   | 100 |    | 124-5117          |
| Podložka šroubů                                   | 90  | 11 | 145-511           |
| Zátka kontrolního otvoru pro olej                 |     |    | 102-513           |
| Litinová zátka                                    |     |    | 101-513           |
| šroub ke staže <mark>ni skříně, delši</mark>      | 50  |    | 205520            |
| Šroub ke stažení skříně, s čepem .    .    .    . | 60  |    | 109-520           |
| Šroub ke staženi skříně, s čepem                  | 23  |    | 110-520           |
| šroub k upevnění zadní nápravy                    |     |    | 135-522           |
| Matice šroubu                                     |     | *  | 144-525           |
| Matice delšího šroubu                             | 10  |    | 147-525           |
| Vnitřní matice "Berma" M 12, ocelová              | - 6 |    | 112-526           |
| Vačjší matice "Berma" M 12, ocelová               |     |    | 112-526           |
| Těsnění patky                                     |     |    | 101-542           |
| Šroub Šča 12 × 125 k upevnění zadní nápravy .     | 73  |    | 603-600           |
| šroub ke stažení skříně, kratší, šaj 8 × 50       | •   | 20 | 211-607           |
| Kolík, Kk 13×24                                   | •   |    | 508-637           |
| Uplná skříň zadní nápravy se šrouby               | + 1 | 18 | 114-725           |
|                                                   |     |    |                   |

## Kuželový pastorek s uložením a utěsněním.

| Název součásti                             |          |      |           | Objednací<br>čislo |
|--------------------------------------------|----------|------|-----------|--------------------|
| Net 1 - Zámbon one použná bloub            |          |      |           | 149-1851           |
| Náboj s přírubou pro pružný kloub          | •        | •    |           | 162-1851           |
| Kuželový pustorek, počet zubů 9            | **       | 100  |           | 141-2011           |
| Kuželový pastorek, počet zubů 8            |          | 400  |           | 142-2011           |
| Vložka pro kuželové ložisko                |          |      | 2         | 114-2043           |
| Vnitřní těsnící víčko pastorku             |          |      |           | 106-2093           |
| Vnější těsnící víčko pastorku              |          |      | 10        | 107-2093           |
| Zpruliový kroužek těsnění                  |          | - RX | 7.0<br>04 | 105-5066           |
| Stavěcí kroužek kužel. ložiska             |          | 2    |           | 106-507            |
| Rozpěrací vložka kužel. ložiska            | 30<br>32 | - 50 | 4         | 119—5078           |
| Pojišťovací příložka vložky kužel, ložiska | (§       |      |           | 114-512            |
| šroub k upevnění víček                     |          |      |           | 197—520            |
| Sroub k upevnění náboje                    | 117      | 90   |           | 151-523            |
| Těsnění víčka                              |          |      | 400       | 176-540            |
| Těsnění kuželového pastorku                |          |      | 20        | 119—541            |
| Kuželové ložisko pastorku Ø 25/62×18 .     |          | - 88 | 80        | 125—574            |
| Kuželové ložisko pastorku Ø 50/72 × 20-5   |          |      |           | 130-574            |
| šroub ša 8 × 10 k upevnění příložky        | 100      | 16   | •         | 255602             |
| Sroub Sad 6×4 k pojištční stav. kr         |          |      |           | 190-605            |
| stone astro X + k pojisteni stati kii      | 10       | 388  |           | 1                  |
|                                            |          |      |           | 1                  |
|                                            |          |      |           |                    |
|                                            |          |      |           |                    |
|                                            |          |      |           |                    |
|                                            |          |      |           |                    |
|                                            |          |      |           |                    |
|                                            |          |      |           |                    |
|                                            |          |      |           | 1.                 |
|                                            |          |      |           |                    |

#### Diferenciál s talířovým kůželovým kolem, kardan, kloubem, hřídelem zadního kola a postranním víkem skříně zadní nápravy.

| _  | Název součásti                                                 | Objedna<br>čislo   |
|----|----------------------------------------------------------------|--------------------|
| Т  | čsnici viko kardan, kloubu polonápravy                         | 110—189            |
|    | odící hranolek kardanového kloubu                              | 101-190            |
|    | alířové kuželové kolo, počet zubů 52                           |                    |
|    |                                                                | 141-201            |
|    | alířové kuželové kolo, počet zubů 44                           | 142-201            |
|    | ostranní víko skříně zadní nápravy                             | 101-203            |
| P  | ostranní víko skříně zadní nápravy pro radiálaxiál.<br>ložisko | 102-203            |
| 11 | fidel zadniho kola                                             | 113-205            |
| P  | lanctové kolo diferenciálu s kulisou                           | 107-207            |
| S  | ntelit diferenciálu                                            | 105-207            |
| Č  | ep satelitů                                                    | 144-500            |
| Č  | ep kardanového kloubu polonápravy                              | 146 - 500          |
|    | ouzdro do skříně diferenciálu                                  | 109 - 503          |
| Z  | pruha tčsnění víka                                             | 214-505            |
| Т  | řecí kroužek satelitu                                          | 108-508            |
|    | děřový kroužek kulisy kola                                     | 101-509            |
|    | odložka matice hřídele zadního kola                            | 101-510            |
|    | ojišfovací příložka víka                                       | 115-512            |
|    | oub ke stažení diferenciálu a upevnění kola                    | 130-520            |
|    |                                                                | Windshield         |
|    | estice hřidele zadniho kola                                    | 106—525            |
|    |                                                                | 139—541            |
|    | ésnění do víka č. 110—1897, větší                              | 140-541            |
|    | čsnění do víka č. 101—2053                                     | 141-541            |
|    | ësnëni hřídele zadního kola                                    | 147—541            |
|    | ěsnění hřídele zadního kola pro hřídel Ø 22                    | 158541             |
|    | uličkové ložisko radiální Ø 50×90×20                           | 150-560            |
|    | uličkové ložisko radiál-axiální 5 50/90×26                     | 150-578            |
|    | evá část skříně diferenciálu s pouzdrem                        | 131-600            |
|    | ravá část skříně diferenciálu s pouzdrem                       | 101—726<br>102—726 |

#### Polonáprava s vidlicí a držákem čelistí brzdy.

| Název součásti                                  | Objednací<br>číslo |
|-------------------------------------------------|--------------------|
|                                                 |                    |
| Mostová trouba polonápravy                      | 101-2006*          |
| Vidlice polonápravy                             | 101-2007           |
| Levý držák čelistí zadní brzdy                  | 122-2401           |
| Pravý držák čelistí zadní brzdy                 | 123-2401           |
| Víčko držáku čelistí brzdy                      | 101-2455           |
| Ochranný kryt hrzdy                             | 101-2457           |
| Čep čelistí brzdy                               | 125-5011           |
| Přední čep vidlice polonápravy                  | 123—5017           |
| Zadní čep vidlice polonápravy                   | 1245017            |
| Pouzdro do ložiska klíče brzdy                  | 199-5031           |
| Nýt Ntl 5×12                                    | 197-6307           |
| Nýt Ntl 8×22 k přinýtování vidlice              | 292—6307           |
| Silentbloc "Bosch" do vidlice polonápravy       | 102—7151           |
| Levá polonáprava s ložiskem brzd. kliče vzadu   | 101-7253           |
| Pravá polonáprava s ložiskem brzd. klíče vzadu  | 102-7253           |
| Levá polonáprava s ložiskem brzd. klíče vpředu  | 103—7253           |
| Pravá polonáprava s ložiskem brzd. klíče vpředu | 104-7253           |
|                                                 |                    |

#### Brzdové ústrojí.

| Obložení čelisti brzdy |     |       |      | ٠  | •     |     | 63  |    | • | 111-244 |
|------------------------|-----|-------|------|----|-------|-----|-----|----|---|---------|
| Klíč zadní brzdy       |     |       | 97   |    | ٠     |     |     |    |   | 105-247 |
| Páka klíče brzdy       |     | 10    |      |    |       |     | 96  |    | 6 | 115-248 |
| Patka čelisti          |     |       |      | ,  |       | ,   |     |    |   | 102-249 |
| Zpruha čelistí brzdy . |     |       |      |    |       |     |     |    |   | 126-505 |
| Maznice Čaz 10         | •   |       |      |    |       |     | •   |    |   | 101-538 |
| šroub 8čm 8×35 ke staž | ien | í pál | ky s | m  | atici | í . | 100 |    | 2 | 135-600 |
| Nýt Ntk 4×11 měděný,   | k   | oblo  | ženi | ί. | **:   | 0.5 | •   | -3 |   | 168-632 |
| Úplná čelist brzdy .   |     |       |      |    |       |     |     |    |   | 113-745 |

#### Náboj zadního kola s brzdovým bubnem a uložením.

| Název součásti                                                 | Objednac<br>číslo |
|----------------------------------------------------------------|-------------------|
| Náboj zadního kola se 4 dírami pro šrouby na rozt.             | 124—2301          |
| Náboj zadního kola se 4 dírami pro šrouby na rozt.<br>Ø 150 mm | 129—2301          |
| Uzávěrka náboje kola                                           | 102-2341          |
| Brzdový buben se 4 dírami pro šrouby na rozt. Ø                | 113-2411          |
| Brzdový buben se 4 dírami pro šrouby na rozt. Ø                | 115—2411          |
| Víčko držáku čelistí brzdy                                     | 101-2455          |
| Zpruhový kroužek těsnění                                       | 106-5066          |
| Vnější kroužek těsnění                                         | 1385091           |
| Vnitřní kroužek těsnění                                        | 139-5091          |
| Kroužek těsnění                                                | 143-5091          |
| Podložka kul. ložiska 0.2 mm                                   | 1335095           |
| Podložka kul. ložiska 0.5 mm                                   | 135-5095          |
| Podložka kul. ložiska 1.0 mm                                   | 136-5095          |
| Podložka matice hřídele zudního kola                           | 101-5102          |
| Pojišťovací podložka matice náboje ,                           | 112-5107          |
| Kolíček šroubu Ø 4×7                                           | 126-5156          |
| šrouh diskového kola s pravým závitem                          | 1445238           |
| šroub diskového kola s levým závitem                           | 145-5238          |
| Matice náboje ke kulič. ložisku                                | 115-5257          |
| Těsnění náboje kola                                            | 120-5413          |
| Těsnění náboje kolu "Burgman", pravé                           | 1305430           |
| Těsnění náboje kola "Burgman", levé                            | 131-5430          |
| Kuličk. ložisko radiální Ø 40/80×18 náboje zad. kola           | 141-5602          |
| šroub šz 8×12 k upevnění bubnu                                 | 438-6037          |
| šroub šaj 8×58 k upevnění víčka drž. čelisti                   | 2046072           |
| Klin Klh 6×6×50                                                | 231-6351          |

#### Zadní vozové pero s uložením a upevněním.

| Vrchní podložka pera                                                                                                    | Název součásti                                                                                              | Objednac<br>číslo |
|----------------------------------------------------------------------------------------------------|----------------------------------------------------------------------------------------------------|-------------------|
| Vnější spona vozového pera       138—3186         Vnitřní spona vozového pera       106—3186         Čep zadního vozového pera       125—5017         Rozpěrací trubka spony       105—5073         Dřevěná podložka pera       137—5126         Svorník pera       123—5182         Zavrtaný šroub k upevnění pera       133—5221         Šroub Sčm SX65 spony       141—6005         Silentbloc "Bosch" do oka pera a polonúpravy       103—7153         Uplné zadní vozové pero       159—7596         Jednotlivé listy zadního vozového pera objednávejte dle následujícího seznamu:       1. list 419—5051       5. list 415—5051         3. list 417—5051       7. list 415—5051       7. list 415—5051         4. list 416—5051       8. list 412—5051 | Závěs zadního vozového pera                                                                                 | 109-3151          |
| Vnitřní spona vozového pera       106-3186         Čep zadního vozového pera       125-5017         Rozpěrací trubka spony       105-5077         Dřevěná podložka pera       137-5126         Svorník pera       123-5182         Zavrtaný šroub k upevnění pera       133-5221         Šroub Šěm 8×65 spony       141-6005         Silentbloc "Bosch" do oka pera a polonúpravy       103-7151         Uplné zadní vozové pero       159-7595         Jednotlivé listy zadního vozového pera objednávejte dle následujícího seznamu:       1. list 419-5051         1. list 419-5051       5. list 415-5051         2. list 418-5051       6. list 414-5051         3. list 417-5051       7. list 415-3051         4. list 416-5051       8. list 412-5051 | Vrchní podložka pera                                                                                        | 118-3163          |
| Čep zadního vozového pera       125—5017         Rozpěrací trubka spony       105—5073         Dřevěná podložka pera       137—5126         Svorník pera       123—5182         Zavrtaný šroub k upevnění pera       133—5221         šroub Sěm 8×65 spony       141—6003         Silentbloc "Bosch" do oka pera a polonúpravy       103—7151         Uplné zadní vozové pero       159—7593         Jednotlivé listy zadního vozového pera objednávejte dle následujícího seznamu:       1. list 419—5051       5. list 415—5051         1. list 417—5051       6. list 414—5051       5. list 415—5051         4. list 416—5051       8. list 412—5051                                                                                                    | Vnější spona vozového pera                                                                                  | 138-3186          |
| Rozpěrací trubka spony       105-5077         Dřevěná podložka pera       137-5126         Svorník pera       123-5182         Zavrtaný šroub k upevnění pera       133-5221         Šroub Sčm 8×65 spony       141-6005         Silentbloc "Bosch" do oka pera a polonúpravy       103-7151         Uplné zadní vozové pero       159-7595         Jednotlivé listy zadního vozového pera objednávejte dle následujícího seznamu:       1. list 419-5051         1. list 419-5051       5. list 415-5051         2. list 418-5051       6. list 414-5051         3. list 417-5051       7. list 415-3051         4. list 416-5051       8. list 412-5051                                                                                                    | Vnitřní spona vozového pera                                                                                 | 106-3186          |
| Dřevěná podložka pera   137—5126                                                                                                    | Čep zadního vozového pera                                                                                   | 125-5017          |
| Svorník pera       123—5182         Zavrtaný šroub k upevnění pera       133—5221         šroub Sěm 8×65 spony       141—6005         Silentbloc "Bosch" do oka pera a polonúpravy       103—7151         Uplné zadní vozové pero       159—7595         Jednotlivé listy zadního vozového pera objednávejte dle následujícího seznamu:       1. list 419—5051       5. list 415—5051         2. list 418—5071       6. list 414—5071       5. list 415—3071         3. list 417—5051       7. list 415—3051         4. list 416—5051       8. list 412—5051                                                                                                    | Rozpěrací trubka spony                                                                                      | 105-5077          |
| Zavrtaný šroub k upevnění pera                                                                                                    | Dřevěná podložka pera                                                                                       | 137—5126          |
| šroub Sčm 8×65 spony                                                                                                    | Svorník pera                                                                                                | 123-5182          |
| Silentbloc "Bosch" do oka pera a polonúpravy                                                                                                    | Zavrtaný šroub k upevnění pera                                                                              | 133-5221          |
| Jednotlivé listy zadního vozového pera objednávejte dle následujícího seznamu:  1. list 419-5051 5. list 415-5051 2. list 418-5051 6. list 414-5051 3. list 417-5051 7. list 415-3051 4. list 416-5051 8. list 412-5051                                                                                                    | šroub Ščm 8×65 spony                                                                                        | 141-6005          |
| Jednotlivé listy zadního vozového pera objednávejte dle následujícího seznamu:  1. list 419-5051 5. list 415-5051 2. list 418-5051 6. list 414-3051 3. list 417-5051 7. list 415-5051 4. list 416-5051 8. list 412-5051                                                                                                    | Silentbloc "Bosch" do oka pera a polonúpravy                                                                | 103—715           |
| vejte dle následujícího seznamu:  1. list 419-5051 5. list 415-5051 2. list 418-5051 6. list 414-5051 3. list 417-5051 7. list 415-5051 4. list 416-5051 8. list 412-5051                                                                                                    | Uplné zadní vozovú pero                                                                                     | 159-7599          |
|                                                                                                    | 2. list 418-5051 6. list 414-5051<br>3. list 417-5051 7. list 415-5051<br>4. list 416-5051 8. list 412-5051 |                   |
|                                                                                                    |                                                                                                    |                   |
|                                                                                                    |                                                                                                    |                   |
| 40                                                                                                    |                                                                                                    |                   |

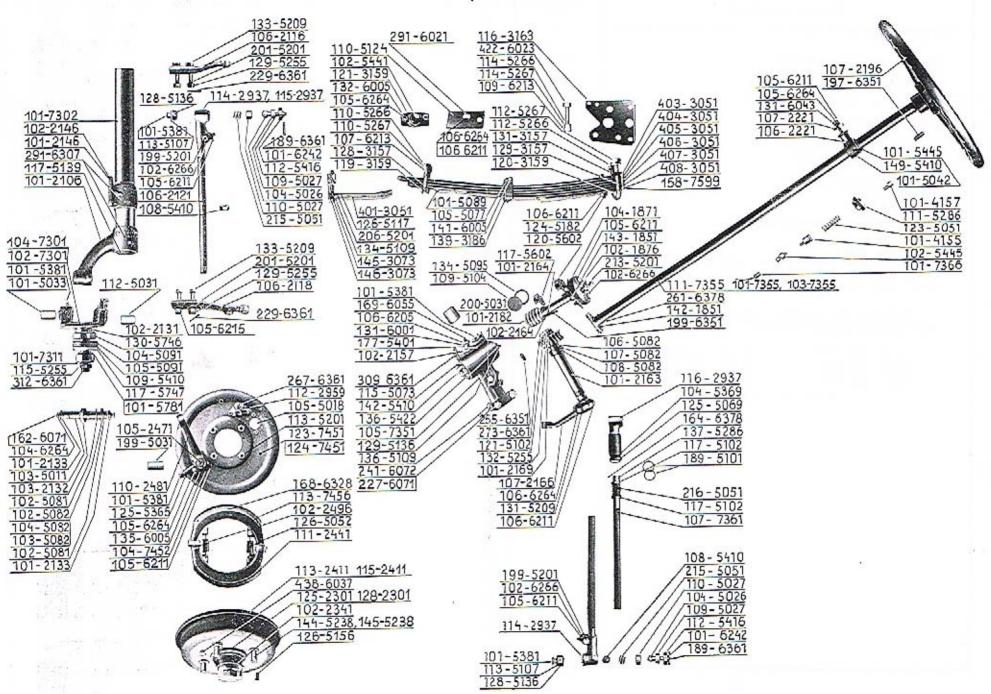

#### Přední náprava se sedly vozových per.

| Rameno přední nápravy s okem       101—210         Levé sedlo vozového pera       101—214         Pravé sedlo vozového pera       102—214         Zátka do trub. přední nápravy       117—513         Závitová tyč k pojištění sedla       101—523         Nýt Ntl 8×20       291—630 |              | Název součás           | ti              | -           |              | -    |            | Objednac<br>číslo |
|----------------------------------------------------------------------------------------------------|--------------|------------------------|-----------------|-------------|--------------|------|------------|-------------------|
| Levé sedlo vozového pera                                                                                                    | Trubka předi | ní nápravy             |                 |             |              |      |            | 101-2102          |
| Pravé sedlo vozového pera                                                                                                    | Rameno před  | ní nápravy s okem .    |                 | 0           |              |      |            | 101-2106          |
| Zátka do trub. přední nápravy                                                                                                    | Levé sedlo v | ozového pera           |                 |             |              |      |            | 101-2146          |
| Zátku do trub. přední núpravy                                                                                                    | Pravé sedlo  | vozového pera          |                 | 2.          |              | *    |            | 102-2146          |
| Nýt Ntl 8×20                                                                                                    | Zátka do tru | b. přední nápravy .    |                 |             |              |      |            | 117-5139          |
| Nýt Ntl 8×20                                                                                                    | Závitová tyč | k pojištění sedla .    |                 |             |              |      | •0         | 101-5231          |
| Upozorňujeme, že při hrubém poškození přední nápravy jest nejlépe objednatí úplnou nápravu dle objed. č. 101—7302.  Jednotlivě díly, t. j. rameno nebo sedlo, objedná- vejte jenom v krajně nutných případech a pak svěřte montáž tohoto náhradního dílu výhradně naší správ-         | Nýt Ntl 8×2  | 0                      | 20 %            |             | ,            |      |            | 291—6307          |
| nápravy jest nejlépe objednati úplnou nápravu dle<br>objed. č. 101—7302.  Jednotlivě díly, t. j. rameno nebo sedlo, objedná-<br>vejte jenom v krajně nutných případech a pak svěřte<br>montáž tohoto náhradního dílu výhradně naší správ-                                             | Úplná předn  | í náprava              |                 |             |              |      |            | 101-7302          |
| vejte jenom v krajně nutných případech a pak svěřte<br>montáž tohoto náhradního dílu výhradně naší správ-                                                                                                    | Jednotliv    | ě díly, t. j. rameno n | ebo se          | dlo, d      | bje          | dna  | <b>1</b> - |                   |
|                                                                                                    | montáž tohot | o náhradního dílu vý   | adech<br>hradně | a pa<br>naš | k sy<br>i sp | veri | te<br>7-   |                   |
|                                                                                                    |              |                        |                 | 4           |              | 4    |            | # T               |
|                                                                                                    |              |                        |                 |             |              |      |            |                   |
|                                                                                                    |              |                        |                 |             |              |      |            | in a              |
|                                                                                                    |              |                        |                 |             |              |      |            |                   |
|                                                                                                    |              |                        |                 |             |              |      |            |                   |
|                                                                                                    |              |                        |                 |             |              |      |            |                   |
|                                                                                                    |              |                        |                 |             |              |      |            |                   |
|                                                                                                    |              |                        |                 |             |              |      |            |                   |
|                                                                                                    |              |                        |                 |             |              |      |            |                   |
|                                                                                                    |              |                        |                 |             |              |      |            |                   |
|                                                                                                    |              |                        |                 |             |              |      |            |                   |

Čep předního kola, páky spojovací tyče, uložení čepu předního kola, čep přední nápravy (svislý); spojovací tyč s kulovými čepy a upevněním.

| Název součásti                                                           | Objednaci<br>čislo |
|--------------------------------------------------------------------------|--------------------|
|                                                                          |                    |
| Pravá páka spojovací tyče                                                | 106-2116           |
| Levá páka spojovaci tyče a řídíci                                        | 106-2118           |
| Spojovací tyč přední nápravy                                             | 106-2121           |
| Kryći miska axiál. ložiska                                               | 103-2132           |
| Uzávěrka čepu                                                            | 101-2133           |
| Pravá hlava spojovací tyče                                               | 114-2937           |
| Levá hlava spojovací tyče                                                | 115-2937           |
| Čep přední nápravy (svislý)                                              | 1035011            |
| Kulový čep spojovací tyče                                                | 104-5026           |
| Vrchní pánev kulového čepu                                               | 109-5027           |
| Spodní pánev kulového čepu                                               | 110-5027           |
| Spodní pouzdro do čepu                                                   | 112-5031           |
| Vrchní pouzdro do čepu                                                   | 101-5033           |
| Zpruha pánve kulového čepu                                               | 215-5051           |
| Třecí kroužek axiál, ložiska čepu předního kola (ocel.)                  | 102-5081           |
| Třecí kroužek axiál ložiska čepu před kola (bronz-<br>s = 5·1)           | 102-5082           |
| Třecí kroužek axiál. ložiska čepu před. kola (bronz. s = 3.55).          | 103-5072           |
| Třecí kroužek axiál ložiska čepu před kola (bronz. s = 3.55)             | 104-5082           |
| Pojišťovací podložka zátky                                               | 113 - 5107         |
| Zátka do hlavy spojovací tyče                                            | 128-5136           |
| šroub ke stažení hlavy spojovací tyče                                    | 199—5201           |
| Sroub k upevnění páky spojovací a řídící tyče s hla-<br>vou šestihrannou | 201-5201           |
| Šroub k upevnění páky spojovucí a řídící tyče s hla-<br>vou válcovitou   | 133—5209           |
| Matice šroubu                                                            | 129—5255           |

| Název součásti                         |    |      |    | 4  | 1   | Objednac<br>číslo |
|----------------------------------------|----|------|----|----|-----|-------------------|
| Maznice Čaz 10                         | ÷  |      |    |    |     | 101-5381          |
| Plstěnú ucpávka tyče                   |    |      |    |    |     | 108 - 5410        |
| Těsnění kulového čepu                  |    |      | 20 | 35 | *   | 112-5416          |
| Šroub šaj 6×15 k upevnění uzávěrky     |    |      | 57 | ्र |     | 162-6071          |
| tiplný čep předního kola Ø 17 a Ø 30 : | mu | V6 : |    |    | •   | 102-7301          |
| Cplný čep předního kola Ø 19-05 u Ø    | 50 | mm   |    | 86 | £2: | 104-7301          |

#### Držáky čelistí přední brzdy s upevněním a brzdové ústrojí.

| Narážka řejdu    |        | •      |      |       | ÷    |      |     |     | ŧ    |      |     | 102 2246   |
|------------------|--------|--------|------|-------|------|------|-----|-----|------|------|-----|------------|
| Obložení čelist  | í .    | :8     |      |       | e    |      | 50  |     |      | 22   | *   | 111-2441   |
| Klič přední br   |        |        |      |       |      |      |     |     |      |      |     | 105-2471   |
| Páka klíče brz   | dy .   | +      | 9    |       |      | ×    | 61  | ٠   | •    | 14   |     | 110-2481   |
| Patka čelistí b  | rzdy   | *      | ÷    |       | 000  |      |     |     |      |      |     | 102 - 2496 |
| Držák Bowden     | ovy s  | pirá.  | ly   |       |      | H.   |     | 3   |      |      |     | 112-2959   |
| Čep čelistí před | lní b  | zdy    | ,    | 9     | 135  |      | 10  | 23  | •    | 10.0 |     | 105 - 5018 |
| Pouzdro do lož   | iska l | tlíče  | •    |       |      | 14   | 20  |     |      |      |     | 199-5031   |
| Zpruha čelistí   | brzdy  |        |      |       | •    |      | 93  | •   |      | ٠    |     | 126-5052   |
| Podložka šroul   | ou 20  | 8-5    | 201  |       | •3   |      |     | St. |      | •    | 55  | 195-5101   |
| šroub k upevni   | ní dr  | žáku   | če   | listí |      |      |     | 1   |      |      |     | 113-5201   |
| \$roub k upevne  | ení dr | žákt   | ěc   | listí | a    | nar  | ážk | y r | ejdu |      |     | 208 -5201  |
| Hrdélko mazni    | ce lo  | žiska  | k    | líče  |      |      |     | •   | ٠    | •    |     | 125-5365   |
| Maznice Čaz      | 10 .   |        | •35  |       | ÷    |      | •   |     | •    | •    |     | 101 - 5381 |
| šroub ščm 8X     | 5 s n  | atic   | í kı | ı sta | ižei | ni p | áky |     |      | •    | 100 | 1356005    |
| Nýt Ntk 4×1      | měd    | lěný   |      |       | 2    | ij,  | 4   |     |      | i.   | 4   | 168-6328   |
| Uplné ložisko    | klíče  | brzd   | y s  | po    | uzd  | ren  | 1 - | 68  |      | 80   |     | 104-7452   |
| Uplná čelist br  | zdy s  | obl    | ože  | ním   |      | 8    |     | *   |      | •    | 32  | 113-7456   |
| Úplný levý dr    | ták č  | elisti | př   | edni  | b    | rzdy |     | *   |      | ¥.   | 36  | 123-7451   |
| Úplný pravý d    | ržák   | čelis  | ti r | ařed  | ní   | brz  | dy  |     | 94   |      | 654 | 124-7451   |

## Náboj předního kola s uložením, brzdový buben a upevnění náboje předního kola.

| Kronžek na čep předního kola                                                                                                    |
|----------------------------------------------------------------------------------------------------|
| Ø 100 mm                                                                                                    |
| Ø 130 mm       128-         Uzávěrka náboje kola       102-         Brzd. buben se 4 dírami pro šrouby na rozt. Ø 100 mm       113-         Brzd. buben se 4 dírami pro šrouby na rozt. Ø 150 mm       115-         Vnější kroužek těsnění náboje       104-         Vnitřní kroužek těsnění náboje       105-         Kolíček šroubu diskového kola       126-         Šroub diskového kola s pravým závitem       141-         Šroub diskového kola s levým závitem       145-         Matice čepu předního kola       115-         Těsnění náboje       109-         Kuželové ložisko Ø 50/62×17       130-         Kuželové ložisko Ø 17/47×15       117- |
| Brzd. buben se 4 dírami pro šrouby na rozt. Ø 100 mm       113-         Brzd. buben se 4 dírami pro šrouby na rozt. Ø 150 mm       115-         Vnější kroužek těsnění náboje       104-         Vnitřní kroužek těsnění náboje       105-         Kolíček šroubu diskového kola       126-         Šroub diskového kola s pravým závitem       141-         Šroub diskového kola s levým závitem       145-         Matice čepu předního kola       115-         Těsnění náboje       109-         Kuželové ložisko Ø 50/62×17       130-         Kuželové ložisko Ø 17/47×15       117-                                                                     |
| Brzd. buben se 4 dírami pro šrouby na rozt. Ø 130 mm       115-         Vnější kroužek těsnění náboje       104-         Vnitřní kroužek těsnění náboje       105-         Kolíček šroubu diskového kola       126-         Šroub diskového kola s pravým závitem       141-         Šroub diskového kola s levým závitem       145-         Matice čepu předního kola       115-         Těsnění náboje       109-         Kuželové ložisko Ø 50/62×17       130-         Kuželové ložisko Ø 17/47×15       117-                                                                                                    |
| Vnější kroužek těsnění náboje       104-         Vnitřní kroužek těsnění náboje       105-         Kolíček šroubu diskového kola       126-         Šroub diskového kola s pravým závitem       144-         Šroub diskového kola s levým závitem       145-         Matice čepu předního kola       115-         Těsnění náboje       109-         Kuželové ložisko Ø 50/62×17       130-         Kuželové ložisko Ø 17/47×15       117-                                                                                                    |
| Vnitřní kroužek (čsnění náboje       105-         Kolíček šroubu diskového kola       126-         Šroub diskového kola s pravým závitem       144-         Šroub diskového kola s levým závitem       145-         Matice čepu předního kola       115-         Těsnění náboje       109-         Kuželové ložisko Ø 50/62×17       130-         Kuželové ložisko Ø 17/47×15       117-                                                                                                    |
| Kolíček šroubu diskového kola                                                                                                    |
| Šroub diskového kola s pravým závitem       144-         Šroub diskového kola s levým závitem       145-         Matice čepu předního kola       115-         Těsnění náboje       109-         Kuželové ložisko Ø 50/62×17       130-         Kuželové ložisko Ø 17/47×15       117-                                                                                                    |
| Šroub diskového kola s levým závitem       145-         Matice čepu předního kola       115-         Těsnění náboje       109-         Kuželové ložisko Ø 50/62×17       130-         Kuželové ložisko Ø 47/47×15       117-                                                                                                    |
| Matice čepu předního kola                                                                                                    |
| Těsnění náboje                                                                                                    |
| Kuželové ložisko Ø 50/62×17                                                                                                    |
| Kuželové ložisko Ø 17/47×15                                                                                                    |
|                                                                                                    |
| Kuželové ložisko Ø 19-05/49-227×25-0                                                                                                    |
|                                                                                                    |
| šroub šz 8×12 k upevnění brzdového bubnu 438-                                                                                                    |
| Uplná podložka matice čepu 101-                                                                                                    |
|                                                                                                    |

#### Přední vozová pera s upcvnčním.

|       | Název součásti                                  |                | ā |    | Objednací<br>čislo |
|-------|-------------------------------------------------|----------------|---|----|--------------------|
|       |                                                 |                |   |    | 1                  |
| 3     | Flumíci list předního pera                      |                |   |    | 401 - 3051         |
| 3     | Levé oko tlumiče pera                           | -              | ٠ |    | 145-3073           |
|       | Pravé oko tlumiče pera                          |                |   |    | 146-3073           |
|       | Třmen předního pera k sedlu                     |                |   |    | 128-3157           |
|       | Třmen předního pera k držáku, dl. 100 mm        |                |   | 55 | 129-3157           |
| 280   | Třmen předního pera k držáku, dl. 95 mm .       |                | • |    | 131-3157           |
| 25.55 | Podložka třmenu                                 |                | • |    | 119-3156           |
| 0.000 | Podložka třmenu                                 | •              |   | 18 | 120-3159           |
|       | Miska pryžové narážky ,                         |                |   |    | 121-3159           |
|       | Podložka předního pera — vrchní upínací .       |                |   | •  | 116-3163           |
| 2000  | Spona vozového pera                             | ٠              |   |    | 139-3186           |
|       | Podložka předního pera se 4 dírami              | 5              | ÷ | ć. | 126-3163           |
| 52003 | Rozpěrací hranolek tlumícího listu              | •              | * |    | 101-5089           |
|       | Rozpěrací trubka spony , , , ,                  | 3              |   |    | 105-5077           |
|       | Podložka flumícího listu                        | •              |   |    | 126-5117           |
|       | Podložka předního pera se 2 dírami              | •              |   |    | 152-5117           |
|       | Pojišťovací podložka šroubu                     |                |   |    | 134-5109           |
|       | Podložka předního pera, spodní                  | •              |   |    | 110-5124           |
|       | Svorník pera                                    | .0             |   |    | 124-5182           |
|       | šroub ke stažení sedlu a upnutí tlumícího listu |                |   |    | 206-5201           |
|       | Vnitřní matice "Berma" M 10, ocelová            |                |   |    | 110-5266           |
|       | Vnitřní matice "Berma" M 12, ocelová            |                | 9 | 20 | 112-5266           |
|       | Vnitřní matice "Berma" M 14, ocelová            | <b>1</b> 83    | 8 |    | 114-5266           |
|       | Vnější matice "Berma" M 10, ocelová             |                |   |    | 110-5267           |
|       | Vnější matice "Berma" M 12, ocelovů             | +              | • |    | 112-5267           |
|       | Vuější matice "Berma" M 14, ocelová             | į.             |   |    | 114-5267           |
|       | Pryžový špalík narážky                          | •3             |   |    | 102-5441           |
|       | šroub ščm 8×65 spony                            | •              |   |    | 141-6005           |
|       | šroub ša 10×25 k upevnění podložky              | <del>1</del> 8 |   |    | 291-6021           |

| Název součásti                                                                                                    | Objednaci<br>čislo |
|----------------------------------------------------------------------------------------------------|--------------------|
| šroub ščm 8×20 s maticí k upevnění narážky                                                                                                    | 132-6005           |
| šroub k upevnění předního pera, še 14×80                                                                                                    | 422-6023           |
| Típlné vozové přední pero                                                                                                    | 158-7599           |
| Jednotlivé listy předního vozového pcra objedná-<br>vejte dle následujícího scznamu:                                                                            |                    |
| 1. list 403—3051 4. list 406—5051<br>2. list 404—3051 5. list 407—3051<br>5. list 405—3051 6. list 408—5051<br>Listy json označeny počínaje 1. listem ze spodu. |                    |

## Skříň řízení s víkem, šnekové kolo s hřídelem a uložením a hlavní pákou řízení.

| Kright St.                     |      |   |     |     |     |      |            |
|--------------------------------|------|---|-----|-----|-----|------|------------|
| Vrchní víko skříně řízení .    |      |   |     |     |     |      | 102-2157   |
| Hřídel šnekového kola          |      |   |     |     |     |      | 101-2163   |
| Hlavní páka řízení             |      |   |     |     |     |      | 107-2166   |
| šnekové kolo řízení            |      |   |     |     |     |      | 101 - 2169 |
| Pouzdro do skříně              |      |   |     |     |     | ,    | 200-5031   |
| Stavěcí kroužek kul. ložiska š | neku |   |     | . , |     |      | 115-5073   |
| Třeci kroužek šnek, kola 5-0 n | nm   |   |     |     |     |      | 106 - 5082 |
| Třecí kroužek šnek, kola 5-2 m | am   | 2 | 8 8 |     |     |      | 107 - 5082 |
| Třecí kroužek šnek, kola 5.4 n | am   |   | . 3 |     |     |      | 108-5082   |
| Podložka matice                |      |   |     |     |     |      | 121 - 5102 |
| Zátku do skříně                |      |   |     |     |     | - 41 | 129 - 5136 |
| šroub ke stažení páky          | 2000 |   |     |     | 1 1 |      | 131 - 5209 |
| Matice hřídele šnekového kola  | a .  |   |     | • . |     |      | 132 - 5255 |
| Maznice Čaz 10                 |      |   |     |     |     |      | 101-5381   |
| Těsnění vika                   |      |   |     |     |     |      | 177-5401   |
| Těsnění hřídele šneku do krot  | užku |   |     | •   | , . | . 1  | 142 - 5416 |
| Těsnění zátky                  |      | • |     |     | . , | .    | 136 - 5422 |
| šroub šča 8×15 k upevnění vi   | íku  | 3 |     |     |     |      | 131-6001   |
| Stavěcí šroub šsc 10×22        |      |   | ÷   | 8 1 |     | .    | 169 - 6055 |
| Pero (klin) Klh 8×7×20         |      |   |     |     |     |      | 255 - 6351 |
| Uplná skříň řízení s pouzdry   |      |   |     |     |     |      | 105—7351   |
| Development to the second      |      |   |     |     |     |      |            |

#### šnek s hřídelem a uložením, a pružný kloub.

| Název součásti                                      | Objednací<br>číslo |
|-----------------------------------------------------|--------------------|
| Náhoj s přírubou pro pružný kloub řízení            | 143—1851           |
| Kotouč pružného kloubu řízení (ù la Hardy)          | 104-1871           |
| Lamela pružného kloubu                              | 102-1876           |
| Hřídel šneku řízení s dírami pro koliky             | 101-2164           |
| Hřídel šneku řízení s drážkou pro Woodruffûv klín . | 102-2164           |
| šnek řízení                                         | 101-2182           |
| Podložka kul. čepu ložiska, vyrovnávací             | 134-5095           |
| Podložka kul. ložiska                               | 109-5104           |
| Pojišťovací podložka šroubu                         | 136-5109           |
| Sroub k upevnění pruž. kloubu k nábojům             | 2135201            |
| Kuličkové ložísko radiální Ø 17/40×12               | 117-5602           |
| Kuličkové ložisko radiální Ø 20/47×14               | 120 - 5602         |
| šroub šaj 10×25 k upevnění skříně řízení            | 227-6071           |
| šroub šaj 10×58 k upevnění skřině řízení            | 241-6072           |
| Klin Klh 5×5×40                                     | 199-6351           |
| Klin Klg 6×9                                        | 118 6356           |
| Kolík Kkr 6×32 ,                                    | 261-6378           |
| Úplný hřídel šneku řízení s nábojem                 | 102-7355           |
|                                                     |                    |

Hřídel řídícího kola s nábojem, kontaktem elektrické houkačky, ložisko řídícího kola, upevnění a kontakt elektrické houkačky.

| Název součásti                                                                                   | Objednac<br>čislo |
|--------------------------------------------------------------------------------------------------|-------------------|
| Náboj s přírubou pro pružný kloub řízení .   .   .                                               | 142-1851          |
| Kolo řízení (volunt)                                                                             | 107-2196          |
| Ložisko hřídele řídícího kola, délka 26 mm                                                       | 106-2221          |
| Ložisko hřídele řídícího kola, délka 56 mm                                                       | 107-2221          |
| Kontakt flačítka houkačky, vrchní                                                                | 101-4155          |
| Tlučítko boukačky                                                                                | 101 - 4157        |
| Pouzdro do ložiska hřídele říd. kola, kulové, litinové .                                         | 101 - 5042        |
| Zpruha tlačítka houkačky                                                                         | 123-5051          |
| Podložka ložiska hřidele řídícího kola                                                           | 119 - 5102        |
| Matice řídícího kola                                                                             | 111 5286          |
| Těsnění do ložíska                                                                               | 149-5410          |
| Pouzdro do ložisku hřídele řídícího kola                                                         | 101 - 5042        |
| Pauzdro do ložiska liřídele řídícího kola, fibrové                                               | 101-5445          |
| Isolační vložka do břídele                                                                       | 102-5448          |
| šroub ščm 8×40 s matici ku staženi náboje                                                        | 136 - 6003        |
| Śroub śzb 8×20 k upevnční ložiska                                                                | 131-6043          |
| Šroub šaj 6×37 ku stažení ložiska hřídele řídícího kola                                          | 173 - 607         |
| šrouh šaj 6×47 ku stažení ložiska hřídele řídícího kola                                          | 177 - 6071        |
| Péro (klín) Klh 5×5×50                                                                           | 197-635           |
| Kolik Kkr 6×32                                                                                   | 261-6378          |
| Úplný hřídel řídícího kola s nástavkem                                                           | 101-735           |
| Uplný hřídel řídícího kola s nástavkem a nábojem<br>(volantu)                                    | 103-735           |
| Úplný hřidel řídícího kola s nástavky (volontu) pro<br>řízení bez pruž. kloubu (kotouče "Hardy") | 111-735           |
| úplný spodní kontakt tlačítka houkačky s kabelem .                                               | 101 736           |
|                                                                                                  |                   |

Řídící tyč s hlavami a zátkami a kulové čepy řídících tyčí.

| Núzev součásti                       |           |      |     |     |        | Objednac<br>čislo |
|--------------------------------------|-----------|------|-----|-----|--------|-------------------|
|                                      |           | **** | *   | -   | -      |                   |
| Pevná hlava řidící tyče              | 65        |      | 100 |     |        | 114-2937          |
| Suvná blava řídicí tyče              |           |      |     |     |        | 116-2937          |
| Kulový čep                           | 63        | ÷    |     | 64  |        | 104-5020          |
| Vrehní pánev kulového čepu           | 9)        | 12   |     |     |        | 109 - 5027        |
| Spodní pánev kulového čepu           |           | ÷    |     | (i) |        | 110-5027          |
| Spruha pánve                         |           |      |     |     |        | 215-5051          |
| Apruha suvné hlavy řídíci tyče       |           |      |     | \.  |        | 216-5051          |
| Pojišťovací drát převleč. šroubu     | *3        |      | •   |     |        | 125 - 5069        |
| Podložka zpruhy vyrovnúvací          | 58        | 3    | •   | 88  | *      | 139-510           |
| Podložka zprahy suvné hlavy          | $\Sigma'$ |      | V   | -   |        | 117-5102          |
| Pojišťovací podložka zátky           | 18        |      | 30  | ÷   |        | 113-510           |
| Zátka do blavy řidící tyče           |           | •    |     |     |        | 128-513           |
| šroub ku stažení pevné hlavy řídící  | tyče      |      | ÷   | 114 | •      | 199-520           |
| Matice koncovky řídící tyče          | 53        | :    | *   | ्   |        | 137—5286          |
| Převlečný šroub suvné hlavy          | 100       |      | 73  | 9.  | ·      | 104-5369          |
| Maznice Čaz 10                       | 155       | 83   | £   |     | . 7    | 101 - 538         |
| Plstěná ucpávka řidící tyče          | •         |      | ٠   | •   |        | 108-541           |
| l'esnení kulového čepu řídící tyče . | 80        |      |     |     | ٠.,    | 112-541           |
| Kolík Kkr 5×18                       | 13        |      | ٠   | •   | *      | 164-637           |
| Oplná řidící tyč s koncovkou         |           |      | •   |     |        | 107-736           |
| 79                                   |           |      |     |     |        |                   |
|                                      |           |      |     |     |        |                   |
|                                      |           |      |     |     |        |                   |
|                                      |           |      |     |     |        |                   |
|                                      |           |      |     |     |        |                   |
|                                      |           |      |     |     |        |                   |
|                                      |           |      |     |     |        |                   |
|                                      | AU        | OPC  | HÝB | Y-F | HEUMAT | 7, C1515-11       |

SLANY

### Pedál brzdy.

| Núzev součásti                                                                                                    | Objednac<br>čislo                                                                                                    |
|----------------------------------------------------------------------------------------------------|----------------------------------------------------------------------------------------------------|
| Držák čepu pedálu brzdy Tyčka šlapky pedálu Táhlo od pedálu k převod. hříd. brzd., délka 200 mm Táhlo od pedálu k převod. hříd. brzd. s levým závitem, délka 90 mm Táhlo od pedálu k přev. hříd. brzd., délka 90 mm Páka pedálu brzdy Šlapka pedálu Čep pedálu brzdy Čep do vidlice (Čkb 8×25) Stavěcí šroub pedálu brzdy Stahovací matice Šroub Ščm 8×20 k upevnění držáku (pedálu brzdy) Kolík Kkr 5×52 do čepu Vidlice táhla k převod. hřídeli štv 8 | 106—2806<br>158—2851<br>159—2851<br>167—2851<br>168—2851<br>134—2901<br>103—2953<br>147—5001<br>116—5006<br>125—5227<br>101—5281<br>132—6005<br>231—6378 |
| Uplný držák čepu pedálu brzdy s čepem                                                                                                    | 103—6391<br>101—7123<br>103—7541                                                                                                    |
|                                                                                                    |                                                                                                    |
|                                                                                                    |                                                                                                    |
|                                                                                                    |                                                                                                    |

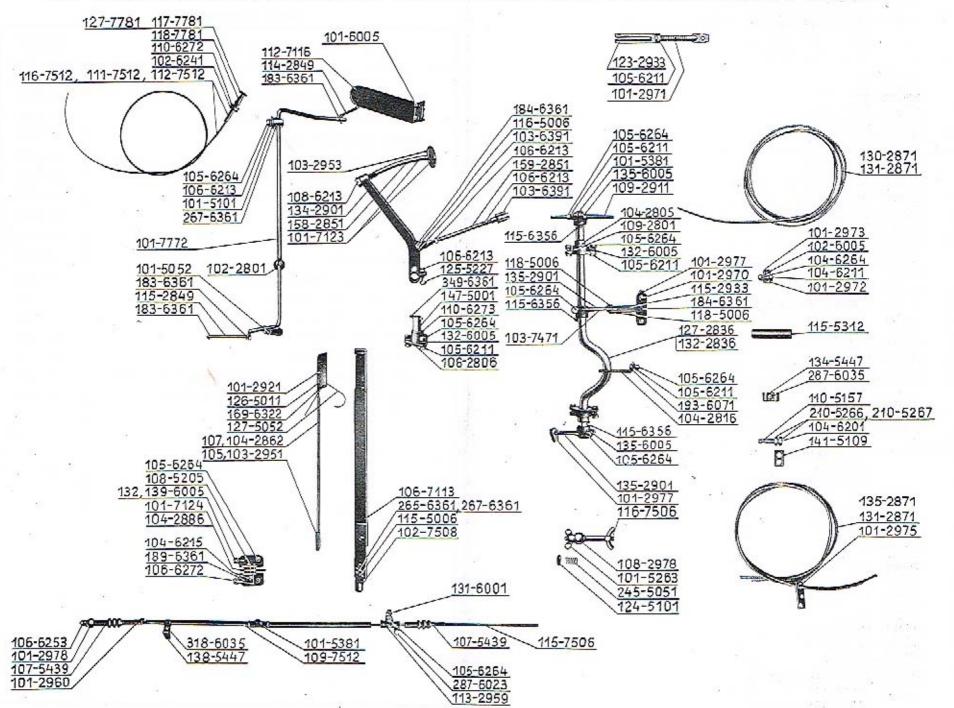

#### Ruční páka brzdy.

| Tyčku západky se závitem Ø M 4                                                                                                    |
|----------------------------------------------------------------------------------------------------|
| Segment ruční páky brzdy  Rukojeť k západce  Západka ruční páky brzdy se závitem Ø M 4  Zúpadka ruční páky brzdy se závitem Ø M 5  Čep do vidlice  Čípek rukojetí k západce  Zpruha k západce  Sroub s čepem ruční páky brzdy  Šroub ščm 8×20 k upevnční konsolek  Šroub ščm 8×55 s maticí  Nýt Ntl 4×16 mosazný  Úplná ruční páka brzdy  Úplná konsolka čepu se segmentem ruční páky brzdy  Úplná vidlice k ruční páce brzdy s trubkou |

## Převodový hřídel brzd s pákami, táhly a uložením.

| Název součásti                                                            | Objednaci<br>čislo |  |
|---------------------------------------------------------------------------|--------------------|--|
|                                                                           |                    |  |
| Kulové ložisko převodového hřídele                                        | 109 2801           |  |
| Kulová pánev ložiska                                                      | 104-2803           |  |
| Závěs hřídele                                                             | 104-2816           |  |
| Převodový břídel přední a zadní brzdy, vyhnutý                            | 127-2836           |  |
| Převodový hřídel přední a zadní brzdy, rovný                              | 132 - 2836         |  |
| Páka převod, hřídele k přední a zadní brzdě s okem<br>pro očnici          | 135-290            |  |
| Páka převod, hřídele k zadní brzdě s okem a pányí<br>pro kulovou koncovku | 140 -290           |  |
| Páka převod, hřídele hlavní a k přev. brzdě, dvoj-<br>rumenná             | 169 - 291          |  |
| Dvojitá křížovů vidlice vahadla zadního brzdov. lana                      | 115-293            |  |
| Vidlice vahadla se závitovou dírou                                        | 123 - 293          |  |
| Valiadlo zadního brzdového lana                                           | 101-297            |  |
| Spojovací článek lana se šroubem                                          | 101-297            |  |
| Čep do vidlice (Čkb 8×21)                                                 | 118 - 500          |  |
| Količek do páky                                                           | 120-515            |  |
| Maznice Čaz 10                                                            | 101-538            |  |
| šroub šču 8×15 k upevnění držáku bowdenu                                  | 131-600            |  |
| Scoul) ščm 8×20 k upevnění ložiska s maticí                               | 132-600            |  |
| Sroub ščin 8×25 k upevnění ložiska s maticí                               | 133 - 600          |  |
| Sroub ša S×15 k upevnění držáku bowdenu                                   | 257-602            |  |
| Šroub Šaj S×17 k upevnění závěsu                                          | 193 - 60           |  |
| Šroub Šaj 8×22 k upevnění ložiska                                         | 197 - 607          |  |
| Sroub šēm 8×35 ku stažení pák                                             | 135-600            |  |
| Klin Klg 5×7.5                                                            | 115-63             |  |
| Úplná páka převod. hřídele k zadní brzdě s kolíčkem                       | 103 - 74           |  |
|                                                                           |                    |  |
|                                                                           |                    |  |
|                                                                           | ***                |  |

#### Brzdová lana, bowdeny s upevněním a upnutím.

| Název součásti                                                    | Objednac<br>čislo |
|-------------------------------------------------------------------|-------------------|
| Ocelové lano zadní brzdy od převod, hřídele Ø 5,<br>dělka 1855 mm | 130-2871          |
| Ocelové lano zadní brzdy od ruční páky, Ø 4, dél-<br>ka 5420 mm   | 131-2871          |
| Ocelové lano zadní brzdy od převodové hřídele, Ø 4. dělka 3600 mm | 135—2871          |
| Vidlice k vahadlu                                                 | 123 - 2933        |
| Držák bowdenové spírály                                           | 113-2959          |
| Držák pryžové manžety                                             | 101-2960          |
| Spojovací článek lana se šroubem                                  | 101-2971          |
| Spojovací článek lana                                             | 101-2972          |
| Příložka spojovacího článku                                       | 101-2973          |
| Vývodka brzdového lana zadní brzdy k páce klíče .                 | 101 - 2975        |
| Očnice brzdového lana                                             | 101-2977          |
| Kulová koncovka předního brzdového lana                           | 101-2978          |
| Kulová koncovka táhla                                             | 108 2978          |
| Zpruha táhla k zadní brzdě                                        | 245-5051          |
| Podložka zprahy                                                   | 124-5101          |
| Pojišťovací podložka                                              | 141-5109          |
| Upínací kolík brzdového lana                                      | 110 - 5157        |
| Matice mosazná, křídlatá                                          | 101 - 5263        |
| Vnitřní matice "Berma" M 10 mosazná                               | 210-5266          |
| Vnější matice "Berma" M 10 mosazná                                | 210 - 5267        |
| Pryžová hadice na bowden                                          | 115-5312          |
| Maznice Čaz 10                                                    | 101-5381          |
| Pryžovú manžeta předního brzdového luna                           | 107 - 5439        |
| Spona brzdového lana zadní brzdy                                  | 134 - 5447        |
| Spone bowdenu přední brzdy                                        | 138 - 5447        |
| šroub ščm 6×20 s maticí ku stažení spojovacích článků             | 102-6003          |
| šroub še 6×18 ku stažení držáku                                   | 287 - 6023        |

| 11.0 m 11.0 m                                                                                                    | Objednaci<br>čislo                                                                             |
|----------------------------------------------------------------------------------------------------|------------------------------------------------------------------------------------------------|
| Šroub Šp 5×12 ku stažení spony                                                                                                    | 2876035<br>3186035<br>1157506<br>1167506<br>1097512                                            |
| Akcelerátor.                                                                                                    |                                                                                                |
| Ložisko hřídele pedálu akcelerátoru.  Táhlo mezi pedálem a převod, hříd, akcelerátoru.  Táhlo mezi převod, hříd, akcelerátoru a karburátoru  Zpruhu akcelerátoru.  Podložku ložíska.  Šroub Ščm 6×15 k upevnění pedálu akcelerátoru.  Uplný pedál akcelerátoru se závěsem.  Uplný převodový hřídel akcelerátoru s ložisky.                                                                                                    | 102 - 2801<br>114—2849<br>115—2849<br>101—5052<br>101—5101<br>101—6005<br>112—7116<br>101—7772 |
| AND A SECOND OF THE PROPERTY OF THE PROPERTY O |                                                                                                |
| Táhla spouštěče karburátoru.                                                                                                    | 11                                                                                             |
| Uplné vedení táhla s bowdenem pro karburátor<br>"Zenith"<br>Uplné vedení táhla s bowdenem pro karburátor<br>"Amal"                                                                                                    | 111-7519                                                                                       |
| <ul> <li>tîplné vedení táhla s bowdenem pro karburátor "Zenith".</li> <li>třplné vedení táhla s bowdenem pro karburátor "Amal".</li> <li>třplné vedení táhla s bowdenem pro karburátor "Zenith".</li> </ul>                                                                                                    |                                                                                                |
| Uplné vedení táhla s bowdenem pro karburátor<br>"Zenith".  Uplné vedení táhla s bowdenem pro karburátor<br>"Amal".  Uplné vedení táhla s bowdenem pro karburátor<br>"Zenith".  Uplné táhlo spouštěče karburátoru pro karburátor<br>"Zenith".                                                                                                    | 112—7513                                                                                       |
| Uplné vedení táhla s bowdenem pro karburátor<br>"Zenith".  Uplné vedení táhla s bowdenem pro karburátor<br>"Amal".  Uplné vedení táhla s bowdenem pro karburátor<br>"Zenith".  Uplné táhlo spouštěče karburátoru pro karburátor                                                                                                    | 112—751:<br>116—751:                                                                           |

Rám, tlumič výfuku, tlumiče per, držáky předních blatníků, chladič, ochranné kryty a kola s oráfováním. Přední nárazník.

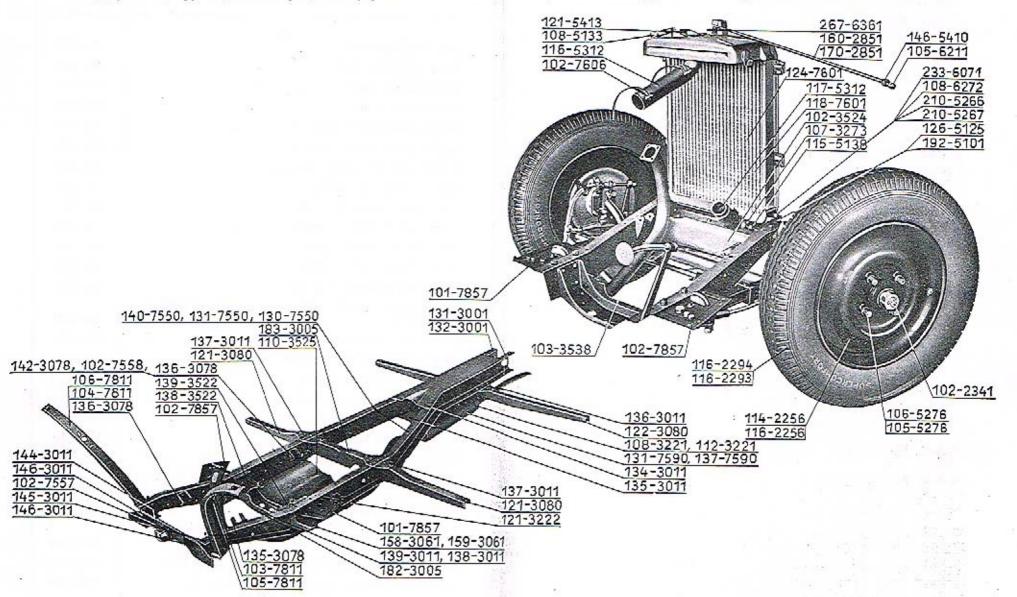

## Tlumič výfuku.

| Název součásti                |      |     |       |      |    |    |    | Objednaci<br>číslo |            |
|-------------------------------|------|-----|-------|------|----|----|----|--------------------|------------|
| Držák tlumiče výfuku s dírami | na   | roz | teči, | 55   | mn | ı. | :0 |                    | 108-3221   |
| Držák tlumiče výfaku s díram  | i na | ro  | zteč  | i, 1 | 25 | mm | 83 |                    | 112 - 3221 |
| Držák výfnkové trubky         |      | +   | 87    |      |    |    | •  |                    | 121-3222   |
| šroub s matici ščm 8×20 .     |      |     |       |      | •  |    | ٠  |                    | 132 - 6005 |
| šroub s maticí ščm 8×25 .     | ij.  |     | 3     |      |    | i. | ×  |                    | 133-6005   |
| Úplný tlumič výfuku, příčný   | 33   | ٠   | 22    |      | •  |    | *  |                    | 131-7590   |
| třplný tlumič výfuku, podélný | 7.   |     |       | •    |    |    |    |                    | 137-7590   |

# Tlumiče per.

|          | ka táhla t<br>j 12×22 k |          |   |   |   |    |    |     | 119-525<br>253-608 |
|----------|-------------------------|----------|---|---|---|----|----|-----|--------------------|
|          | •                       |          |   |   |   |    |    |     | 1                  |
| Úplný pi | avý předn               | í tlumič | • | • | • | •  | 12 | 5,2 | 168-758            |
| Uplný le | vý přední               | tlumič   | 4 |   |   | 60 | 18 | 83  | 169 -758           |

# Držáky předních blatníků,

| šroub ščm S×20 s maticí                             | 132-600 |
|-----------------------------------------------------|---------|
| Śroub Ščm 8×25 s matici                             | 133-600 |
| Úplný levý držúk předního blatníku, vysoký 457 mm . | 103781  |
| Uplný pravý držák předního blatníku, vysoký 457 mm  | 104-781 |
| Uplný levý držák předního blatníku, vysoký 475 mm   | 105781  |
| Uplný pruvý držák předního blatníku, vysoký 475 mm  | 106—781 |
|                                                     |         |
|                                                     |         |

#### Chladič s rozpěrací tyčkou.

| Název součásti                                                                 | Objednac<br>- číslo  |
|--------------------------------------------------------------------------------|----------------------|
| Rozpěrací tyč mezi chladičem a příčnou stěnou, se zá-<br>vítem na jednom konci | 160-2851             |
| Rozpěrací tyč mezi chladičem a přičnou stěnou, se zá-<br>vity na obou koncích  | 170 - 2851           |
| Odváděcí hrdlo chladiče                                                        | 107-3273             |
| Kovová podložku                                                                | 192—5101             |
| Pryžová podložka chladiče                                                      | 1265125              |
| Uzávěrka plnícího hrdla                                                        | 108 - 5133           |
| Zátka vypouštěcího hrdla                                                       | 115-5138             |
| Vnitřní matice "Berma" M 10 mosazná                                            | 210-5266             |
| Vnější matice "Berma" M 10 mosazná                                             | 210-5267             |
| Přivůděcí pryžová hadice (dlouhá 210 mm)                                       | 116-5312             |
| Odváděcí pryžová hadice (dlouhá 80 mm)                                         | 117-5312             |
| Plstěný kroužek na rozpěrnou tyč                                               | 146-5410             |
| Těsnění uzávěrky                                                               | 121 - 5413           |
| šroub šaj 10×41 k upevnění chladiče                                            |                      |
| Úplný chladič pro snímatelný plášť se sítí                                     | 233—6071<br>118—7601 |
| Uplný chladič pro snímutelný plášť se mříží                                    | 124-7601             |
| Úplnú spona pryžové hadice                                                     | 102-7606             |
|                                                                                |                      |
|                                                                                |                      |
|                                                                                |                      |
|                                                                                |                      |
|                                                                                |                      |
|                                                                                |                      |
|                                                                                |                      |
|                                                                                |                      |
|                                                                                |                      |
|                                                                                |                      |
|                                                                                |                      |

|                                                                                                    | Objednac   |
|----------------------------------------------------------------------------------------------------|------------|
| Název součásti                                                                                                    | číslo      |
| A A CALL CARGO CONTRACTOR OF CONTRACTOR OF C |            |
| Pravý ochranný kryt mezi motorem a rámem                                                                                                    | 138-3522   |
| Levý ochranný kryt mezi motorem a rámem                                                                                                    | 139-3522   |
| Spodní ochranný kryt motoru                                                                                                    | 102-3524   |
| Spodní ochranný kryt převodové skřině                                                                                                    | 110-3525   |
| Čelo ochranného krytu motoru                                                                                                    | 103-3538   |
| Podložka ochranného krytu motoru Ø 20/7×2                                                                                                    | 140-5101   |
| Podložka ochranného krytu motoru Ø 14/6·5×3·5                                                                                                    | 185-5101   |
| šroub ščm 6×15 k upevnění krytu                                                                                                    | 101-6005   |
| Šroub ščm 6×20 k upevnění krytu                                                                                                    | 102-6005   |
| Úplný levý ochranný kryt držáku předního voz. pera                                                                                                    | 101—7857   |
| Uplný pravý ochran, kryt držáku předního voz. pera                                                                                                    | 102-7857   |
| Kola a oráfování.                                                                                                    |            |
| Kolo plechové, diskové, 140×40, se 4 dírami na roz-                                                                                                    |            |
| teči Ø 100                                                                                                    | 114-2256   |
| Kolo plechové, diskové, 140×40, se 4 dírami na roz-<br>teči Ø 150                                                                                                    | 116-2256   |
| Plášť pneumatiky 140×40 "Supperbalon"                                                                                                    | 116-2293   |
| Duše pneumatiky 140×40 "Supperbalon"                                                                                                    | 116-2294   |
| Uzávěrka náboje kola                                                                                                    | 102-2341   |
| Matice diskového kola s levým závitem                                                                                                    | 105-5270   |
| Matice diskového kola s pravým závitem                                                                                                    | 106 - 5270 |
| Přední nárazník.                                                                                                    | 11         |
| Illavni pas                                                                                                    | 156-312    |
| Nosný pas                                                                                                    | 161-313    |
| Výztužný pas                                                                                                    | 161-312    |
| Sroub šo 10×25 s chromovanou hlavou                                                                                                    | 382-603    |
| Sroub k upevnění nárazníku Šem 10×25                                                                                                    | 163-600    |
| Úplný přední nárazník                                                                                                    | 124-799    |
| a) Upozornění: Pro montáž předního nárazníku jest<br>zapotřebí vyměniti stávající přední uzlové plechy<br>první příčky rámu za nové, podle objednacího čísla<br>158-5011.                                                                                                    |            |
| to a restrict the second second secon | 1          |

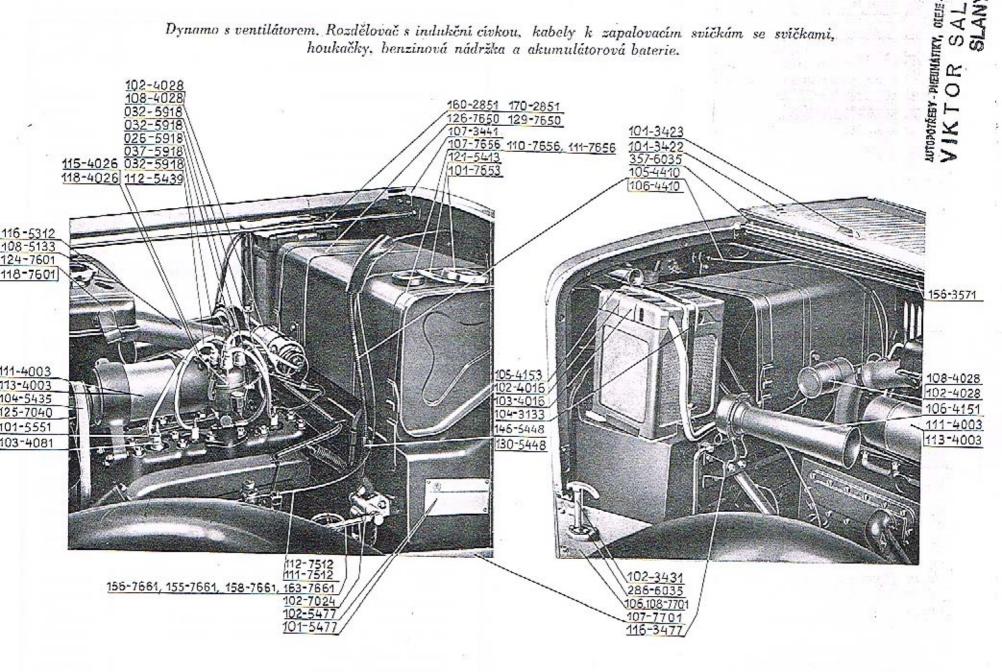

# Benzinová nádržka s upevněním, čističem benzinu a benz. vedení.

| Název součásti .                                                                                         | Objednaci<br>čislo |
|----------------------------------------------------------------------------------------------------|--------------------|
| Uhelník upínaciho pasu                                                                                   | 101 - 3324         |
| Čep pasu                                                                                                 | 127-5011           |
| śroub pasu, dłouhý 53 mm                                                                                 | 112 - 5227         |
| śroub pasu, dlouhý 86 mm                                                                                 | 127-5227           |
| Šroub pasu, dlouhý 50 mm                                                                                 | 130 5227           |
| Těsnění uzávěrky                                                                                         | 121-5413           |
| šroub ščm 8×20 s matici k upevnění upinacího pasu                                                        | 132 - 6005         |
| Uplný čistič benzinu                                                                                     | 102 - 702          |
| Úplná spona hadice                                                                                       | 104-760            |
| Uplná benzin, nádržka s plnícím hrdlem na levé straně                                                    | 126 - 765          |
| Uplná benz. nádržka s plnicím hrdlem na pravé straně                                                     | 129—765            |
| Úplná uzávěrka benzinové nádržky                                                                         | 101-765            |
| Uplný upínucí pas benzinové nádržky se závěsem<br>a čepem pro šroub                                      | 107—765            |
| Uplný upínací pas benzinové nádržky, dlouhý 550 mm                                                       | 110-765            |
| Uplný upínací pas nádržky, levý, dlouhý 550 mm, s držáky kabelů                                          | 111-765            |
| Úplná trubka k vedení benzinu z nádržky do čističe<br>s těsnícím prstenem a převlečnou maticí            | 154 766            |
| úplná trubka k vedení benzinu z čističe do karbu-<br>rátoru "Zenith"                                     | 155—760            |
| Uplná trubka k vedení benzinu z čističe do kurbu-<br>rátoru "Amal"                                       | 156-766            |
| úplná trubka k vedení benzinu z nádržky do čističe<br>s těsnicím prstenem, převlečnou maticí a přípojkou | 157766             |
| Uplná trubka k vedení benzinu z čističe                                                                  | 158-766            |
| Úplná trubka k vedení benz. ku karburátoru "Zenith"                                                      | 163-766            |
| Pryžová hadice k vedení benzinu pro dělené potrubí<br>mezi čističem a karburátorem                       | 120-533            |
| Spona hadice                                                                                             | 104 - 760          |
| Vedení bowd, ke spouštěči karburátoru ("Zenith")                                                         | 111—75             |
| Vedení bowd, ke spouštěčí karburátoru ("Amal")                                                           | 112-75             |
| Typová tabulka česká                                                                                     | 101-54<br>102-54   |
| Typová tabulka německá                                                                                   | 102-54             |

### Dynamo s ventilátorem.

| Název součústi                                                                                                    | Objednac<br>čisto |
|----------------------------------------------------------------------------------------------------|-------------------|
| Držák dynama                                                                                                    | 103 - 1135        |
| Kolébka dynama                                                                                                    | 103-1137          |
| Dynamo "Bosch" R G 90/6 1800 R 1                                                                                                    | 111-4003          |
| Dynamo "Scintilla" R = 90 W = 6 V = EXZ                                                                                                    |                   |
| Řemen ventilátoru                                                                                                    | 113-4003          |
| Úplný ventilátor s řemenici                                                                                                    | 104 - 5435        |
| *) Při objednávce náhradních dílů pro samotné dy-<br>namo udejte vždy originální označení příslušného dy-<br>nama, které jest udáno přímo na dynamu. | 125-7010          |

## Chladič.

| Uzávěrka chladiče        | 8.5  | * |     |   | •   | 35    | •   |   | 108-513  |
|--------------------------|------|---|-----|---|-----|-------|-----|---|----------|
| Pryžová vrchní hadice .  | 14   | • |     |   |     | Ş     | 2   | 3 | 116-5313 |
| Úplný chladič            | 0.88 |   | •   | , | •   | (3)   |     |   | 118-7601 |
| Úplný chladič            |      |   |     |   |     |       | 500 |   | 1247601  |
|                          |      |   |     |   |     |       |     |   | 160-2851 |
| Rozpěrací tyčka chladiče | 2.5  |   | 127 |   | 100 | 20.00 |     |   | 170—2851 |

## Kapota.

| Závěsné očko kapoty       |    |    | 24 |     |     | (,) |     | 36 | 107-344   |
|---------------------------|----|----|----|-----|-----|-----|-----|----|-----------|
| Mušle kapoty              |    | .: | 27 |     | •   |     | •07 | 3  | 101-342   |
| Oko spony kapoty          |    | 20 | 9  | •   | 334 | ÷   |     |    | 101-342   |
| Šroub Šp 4×12             |    | 20 |    | •   |     | •   | • 3 |    | 357-603   |
| Okupová lišta ,           | 3  | 20 | 12 |     | ે.  |     |     |    | 156-357   |
| Spona kapoty              |    |    |    |     |     |     |     |    | 102 - 343 |
| Šroub Šp 5×10             | 74 |    | 4  |     |     |     | 37  |    | 286-603   |
| Úplná pravá pevná kapota  | 35 | 52 | 32 |     | 88  |     |     |    | 106 - 770 |
| Úplná levá pevná kapota . | 36 |    | 98 | • 3 |     |     |     | *  | 107-770   |
| Úplná pravá pevná kapota  | 34 |    |    |     |     | 3.5 |     |    | 108-770   |

## Rozdělovač s indukční cívkou a kabely k zapal, svíčkám.

| Název součústi                                                                                                    | Objednaci<br>číslo |
|----------------------------------------------------------------------------------------------------|--------------------|
| -                                                                                                    | 12 124             |
| Držák rozdělovače proudu                                                                                                    | 104-1132           |
| Rozdělovač proudu "Bosch" V E 4/600                                                                                                    | 115-4026           |
| Rozdělovač proudu "Scintilla" typ BP4                                                                                                    | 118-4026           |
| Indukční cívka "Bosch" TE6/1,                                                                                                    | 102-4028           |
| Indukění cívka "Scintilla" BP22-6V                                                                                                    | 108-4028           |
| Zapalovací svíčka                                                                                                    | 103-4081           |
| Koncovka kabelu                                                                                                    | 101-5551           |
| Pryžová vývodka kabelu                                                                                                    | 112-5439           |
| Sekundární kabel od rozdělovuče k svíčce Ø 7-1×260 (žlutý)                                                                                                    | 026—5918           |
| Kabel k zapalovací svíčce IV. válce Ø 7·1×320 (žlutý)                                                                                                    | 032-5918           |
| Kabel k zapalovací svíčce III. válce Ø 7.1×320 (žlutý)                                                                                                    | 032-5918           |
| Kabel k zapalovací svíčec II. válce Ø 7-1×520 (žlatý)                                                                                                    | 032-5918           |
| Kabel k zalovaci svíčce 1. válce Ø 7-1×320 (žlutý) .                                                                                                    | 037-5918           |
| *) Při objednávání náhradních dílů pro samotný<br>rozdělovač proudu a indukční cívky udejte vždy ori-<br>ginální označení příslušného rozdělovače a indukční<br>cívky, které jest udáno přímo na rozdělovači i induk-<br>ční cívce. |                    |
| Ohebný hřídel k pohonu rychloměru                                                                                                    | 105-4410           |
| Ohebný hřídel k pohonu rychloměru                                                                                                    | 106-4410           |
| Spona hřídele u bowdenu                                                                                                    | 146-5448           |
| Spona hřídele a bowdenu                                                                                                    | 130-5448           |

# Elektrická a ruční houkačka.

| Držák houkačky                     |   | 3   | 4  |      | 2  | 116-3477 |
|------------------------------------|---|-----|----|------|----|----------|
| Elektrická houkačka "Prchal" 6 V . | : | 69  | 9  |      |    | 106-4151 |
| Ruční houkačka s balonkem          |   | 12. | •  | -107 |    | 105-4158 |
| śroub ščm 6×15 k upevnění držáku   | Ç |     | i. |      | 2. | 101-6005 |
| Śroub ščm S×15 k upevnēní houkačky |   |     |    |      |    | 131-6005 |

#### Akumulátorová baterie s upevněním.

| Název součásti                                                                                                    | Objednací<br>číslo |
|----------------------------------------------------------------------------------------------------|--------------------|
|                                                                                                    |                    |
| Akumulátorová baterie normalisovaná, bez víku, 6 V;<br>43 AH, ČSN, AU 9-1-45                                                                                                    | 102-4016           |
| Akumulátorová baterie normalisovaná, s víkem, 6 V — 60 AII, ČSN, AU 9·1—60                                                                                                    | 103-4016           |
| Upínací pas akumulát, baterie pro baterii 170 mm dl.                                                                                                    | 104-3133           |
| Upínací pas akumul. baterie pro baterii 200 mm dl.                                                                                                    | 105-3133           |
| Šroub Šaj 6×25 ke stažení pasu                                                                                                    | 168-6071           |
| Čep upínacího pasu se závitem                                                                                                    | 137-5012           |
| Čep upínacího pasu bez závitu                                                                                                    | 155-5011           |
| Stahovací šroub upínacího pasu s rukojetí                                                                                                    | 103-7569           |
| Kožený obal kladného polu baterie                                                                                                    | 139-5439           |
| Úplná skřínka pro baterii                                                                                                    | 110-7571           |
|                                                                                                    |                    |
|                                                                                                    |                    |
|                                                                                                    | 1                  |
|                                                                                                    |                    |
|                                                                                                    |                    |
|                                                                                                    | 1                  |
| 2                                                                                                    |                    |
| Commence of the Commence of the Commence of th |                    |
|                                                                                                    | 1                  |
| the second second secon |                    |
|                                                                                                    | 1                  |
|                                                                                                    | į.                 |
|                                                                                                    | 1                  |
|                                                                                                    |                    |
| (all = 3 = 500 6) = 40 %                                                                                                    | 1                  |
|                                                                                                    |                    |
|                                                                                                    |                    |
|                                                                                                    |                    |
|                                                                                                    |                    |

Přistroje, řídící kolo s tlačítkem houkačky, kapoty pevná a odklápěcí, snímatelný plášť chladiče, reflektory do svítilny, blatníky a stupačky, rozpěrací tyč předních blatníků s držáky reflektorů, značkové tabulky a držák zásobního kola.

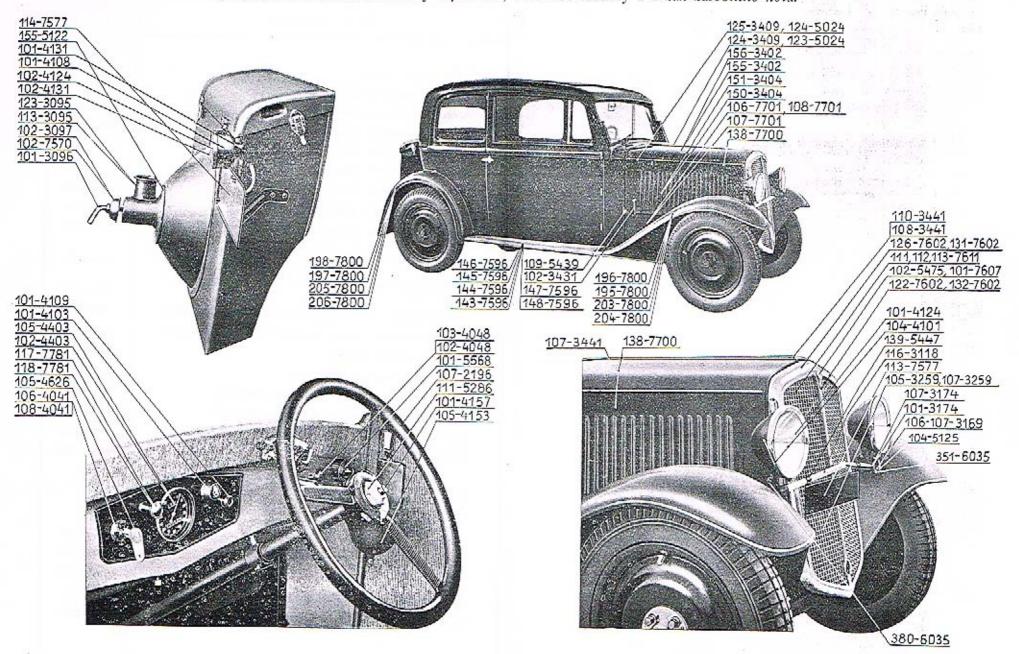

# Přístrojová deska a elektrické přístroje.

| Název součásti                                                                                                    | 15.      | -r(rliair  | Objednací<br>čislo |
|----------------------------------------------------------------------------------------------------|----------|------------|--------------------|
| Řidící kolo (volunt)                                                                                                    |          |            | 107—2196           |
| Klíček k rozváděcí skříňce "Bosch"                                                                                                    |          |            | 105-4626           |
| Rozváděcí skřínka "Bosch" HBS5".                                                                                                    |          |            | 106-4041           |
| Rozváděcí skříňka "Scintilla" C 4                                                                                                    | ()<br>() |            | 108-4041           |
| Pojistková skřinka "Bosch" SEA 15/1 Z                                                                                                    |          |            | 110 - 4045         |
| Pojistková skřínka "Bosch 52 i Pojistková skřínka "Kontakt"                                                                                                    | 10       | · 19       | 112-4045           |
| Tiučítko spouštěče "Bosch" SSH/1/1 Z                                                                                                    |          | V.         | 102-4048           |
| Tlačítko spouštěče "Scintilla"                                                                                                    |          |            | 103 - 4048         |
| Pojistka do pojist. skřínky                                                                                                    |          |            | 103-4077           |
| Rychlomer "Jaeger" do 120 km s kulatým cifer<br>à la "AT"                                                                                                    | niker    | m          | 105-4403           |
| Rychlomer "Prema" do 120 km, s kulatým cifer<br>a la "AT"                                                                                                    | níke:    | m          | 102-4403           |
| Ohebný hřídel k pohonu rychloměru "Jaeger", d                                                                                                    | 1. 153   | 20         | 106-4410           |
| Ohebný hřídel k pohonu rychloměru "Prema", d                                                                                                    | l. 15    | 20         | 105-4410           |
| Pryžová vývodka kabelu                                                                                                    |          | <b>(</b> ) | 112-5439           |
| Ochranná manžeta hřídele (hadice)                                                                                                    | *        | •          | 136 - 5439         |
| Držák hadice rychloměru a bowd, spouštěče .                                                                                                    |          |            | 146-5448           |
| Spínač svítilny "Stop"-se zpruhou a těsněním.                                                                                                    |          |            | 104-5567           |
| Klíček k rozváděcí skřínce "Scintilla"                                                                                                    | *        | *:         | 106-4626           |
| Přepínač ukazatele směru                                                                                                    |          |            | 101 - 5568         |
| Při objednávce núhradních dílů pro samotne<br>váděcí skřínku a tlačítko spouštěče udejte vždy<br>nální označení příslušné rozváděcí skřínky a tl<br>které jest udáno přímo na rozváděcí skřínce i tl | ačítl    | ca,        |                    |
| Mutice řídícího kolu                                                                                                    |          | 92         | 111-5286           |
| Tlačítko houkačky                                                                                                    | -        |            | 101-4157           |
| Balonek ruční houkačky                                                                                                    |          |            | 105 - 5153         |
| Spouštěcí táhlo karburátoru "Zenith"                                                                                                    |          |            | 117-778            |
| Spouštěcí táhlo karburátoru "Amal".                                                                                                    |          |            | 118-778            |

## Kapota pevná a odklápěcí.

| Levý vrchní díl kapoty                                               | 155-3401<br>156-3404<br>150-3404<br>151-3404<br>124-3404 |
|----------------------------------------------------------------------|----------------------------------------------------------|
| Pravý postranní díl kapoty                                           | 150 -3404<br>151 3404                                    |
| Levý postranní díl kapoty                                            | 151 3404                                                 |
| Vrchní kloubový závěs kapoty                                         | 0 12020 0020                                             |
| Postranní kloubový závěs kapoty                                      | 124 - 3409                                               |
| Oko spony kapoty                                                     |                                                          |
| . 있습니다. 그렇게 되면 보면 보면 보면 보면 보면 되면 보면 보면 보면 보면 보면 보면 보면 보면 보다.         | 125-3409                                                 |
| Mušle kapoty                                                         | 101 - 3422                                               |
|                                                                      | 101-3423                                                 |
| Spona kapoty                                                         | 102-343                                                  |
| Zúvěsné oko kapoty na příč. stěnu                                    | 107-344                                                  |
| Závěsné očko kapoty na chladič                                       | 108-344                                                  |
| Závěsné očko kapoty na chladič se šípem "škoda"                      | 110-344                                                  |
| Okupová lišta (žlábek)                                               | 156 - 357                                                |
| Čep vrchního závěsu                                                  | 123-502                                                  |
| Čep postranního závěsu                                               | 124 - 502                                                |
| Stiskací nýt krytu                                                   | 101-516                                                  |
| Kožený kryt rohu kapoty                                              | 109-543                                                  |
| Kožený kryt hrany kapoty                                             | 137-543                                                  |
| śroub šp 4×12 k upevnění vrchního závěsu                             | 357603                                                   |
| šroub šp 5×10 k upevnění spony                                       | 286-603                                                  |
| šroub šda 6×50 k upevnění závěs. očka                                | 382-613                                                  |
| Úplná kapota                                                         | 138-770                                                  |
| Úplná pravá pevná kapota s oválnou dírou 20×26 ve<br>vodorovné stěně | 106-770                                                  |
| Úplná levá pevná kapota                                              | 107-770                                                  |
| Úplná pravá pevná kapota s oválnou dírou 20×35 na                    |                                                          |
| svislé stěně                                                         | 108-770                                                  |
|                                                                      |                                                          |
|                                                                      |                                                          |

#### Snímatelný plášť chladiče.

| Núzev součášti                                                        | Objednaci<br>čislo |
|-----------------------------------------------------------------------|--------------------|
| Ochranný kryt do pláště se sítí                                       | 105—3259           |
| Ochranný kryt do pláště s mříží                                       | 107-3259           |
| Ozdobný štítek "Škoda"                                                | 102-5475           |
| Úplný snímatelný plášť chladiče s drátěnou sití a<br>ochranným krytem | 122-7602           |
| Uplný snímatelný plášť chladiče bez drátěné sítě                      | 126-7602           |
| Úplný snímatelný plášť chladiče bez mříže                             | 131-7602           |
| Úplný snímatelný plášť chladiče (smont.) s mříží a ochranným krytem   | 132-7602           |
| Úplný snímatelný plášť bez drátěné sítě                               | 135—7602           |
| Úplný snímutelný plášť s drátěnou sití                                | 136 7602           |
| Úplná podložka štítku "škoda"                                         | 101-7607           |
| Úplná drátěná síť s rámečkem                                          | 111-7611           |
| Úplná pravá mříž                                                      | 112-7611           |
| Úplná levá mříž                                                       | 113—7611           |
|                                                                       |                    |
| 16                                                                    |                    |
|                                                                       |                    |
|                                                                       |                    |
|                                                                       |                    |
|                                                                       |                    |
|                                                                       |                    |
|                                                                       |                    |
|                                                                       |                    |
|                                                                       |                    |
|                                                                       |                    |
| * a                                                                   |                    |
|                                                                       |                    |
|                                                                       |                    |
| 2 32                                                                  | =                  |

### Blatníky a stupačky.

| Název so                                 | Objednací<br>čislo |     |    |     |    |    |     |     |            |
|------------------------------------------|--------------------|-----|----|-----|----|----|-----|-----|------------|
| Úplná levá plech, stupučka               |                    |     |    |     |    | 33 |     |     | 143—7596   |
| Úplná pravá plech, stupačka              | •                  | (1) |    |     |    |    | ٧.  | 63  | 144-7596   |
| Úplná levá plech, stupačka               |                    |     |    | 17  |    | •  |     | ۰   | 145 - 7596 |
| Uplná pravá plech, stupačka              |                    | 19  | 93 | 10  |    | 1  |     |     | 146-7596   |
| Úplná levá plech stupačku                | *30                | 365 |    | 1   |    |    |     |     | 147-7596   |
| Úplná pravá plech, stupačka              |                    |     |    |     |    |    |     |     | 148-7596   |
| Úplný přední levý blatník                | ŧĠ                 | 93  | e  | 100 | -  | į. | 160 | (*) | 195-7800   |
| Oplný přední pravý blatník               |                    |     | 7  | 172 |    | 4  |     |     | 196-7800   |
| t <sup>a</sup> plný levý zadní blatník . |                    |     |    |     | 23 |    |     |     | 197-7800   |
| Oplný pravý zadní blatník                | 100                | 85  | 10 |     |    |    | *   |     | 198-7800   |
| Úplný přední levý blatník                |                    |     |    |     | 23 |    |     |     | 203-7800   |
| Úplný přední pravý blatník               |                    |     |    |     |    | -  | *   | •   | 204-7800   |
| Úplný zadaí levý blatník .               |                    | ,   |    | 12  |    |    |     |     | 205-7800   |
| Úplný zadní pravý hlatník                | 43                 |     |    |     | 2  |    |     |     | 206—7800   |
| Podložka šr. k úplnému blati             | ıík                | u   | 43 | g.  | 0  | -  | *   |     | 216—5101   |

# Rozpěrací tyč před. blatníků s držáky reflektorů.

| Rozpěrací tyč před. blat, a nosná tyč držáků ref | lekt. | 122-311 |
|--------------------------------------------------|-------|---------|
| Levá patka rozpěrací tyče                        |       | 106-316 |
| Pravú patku rozpěrací tyče                       |       | 107-316 |
| Držák reflektoru                                 |       | 101-317 |
| Držák reflektoru                                 |       | 107-317 |
| Pryžová podložka patky rozpěr, tyče              |       | 104-512 |
| śroab šp 8×22 k upev. rożper. tyce               |       | 351-603 |
| Sroub Šp 10×35 ku staž. držáku reflekt,          | * 5   | 380—603 |
| 104 IT                                           |       |         |

#### Reflektory a svítilny se žárovkami.

| Název součásti                                                                                                    | Objednací<br>číslo |
|----------------------------------------------------------------------------------------------------|--------------------|
| Reflektor Ø 170 malý                                                                                                    | 104-4101           |
| Svitilna "Premo" na přístroj. desku                                                                                                    | 101-4103           |
| Zadní znač, svítilna, komb, se svit. "Stop"                                                                                                    | 101-4108           |
| Kontrolní a signální svitilna "Bosch" 115/t                                                                                                    | 101-4109           |
| Víčko na svorky kabelů                                                                                                    | 101-4131           |
| Sklo reflektoru                                                                                                    | 101-4124           |
| Sklo do zad. znač. svít                                                                                                    | 102-4124           |
| Přední víčko zad, znač. svít., Ø 95 mm                                                                                                    | 102-4131           |
| Přední vičko zad. znač. svít., Ø 91 mm                                                                                                    | 104-4131           |
| Žúrovky:                                                                                                    |                    |
| Žárovka do reflektoru dvouvláknová, 6 V, 25/20 W                                                                                                    | 105-5571           |
| žárovka do reflektoru městská, 6 V, 5 W                                                                                                    | 104-5574           |
| Žárovka do svítilny "Premo", 6 V, 5 W                                                                                                    | 106-5572           |
| Žárovka do kontrolní a signální svítilny "Bosch", 6 V,<br>0.5A                                                                                                    | 102-5580           |
| Zárovka do zadní značk, svít, "Stop", 6 V, 5 W, sufitová                                                                                                    | 102-5575           |
| Zárovka do rozváděcí skříňky "Scintilla", C 4, 6 V, 5 W                                                                                                    | 102-3313           |
| January Science Skilling Scientification of the Control of the Control of the Con |                    |
|                                                                                                    |                    |
|                                                                                                    |                    |
|                                                                                                    |                    |
|                                                                                                    |                    |
|                                                                                                    |                    |
|                                                                                                    |                    |
|                                                                                                    |                    |
|                                                                                                    |                    |
| 9 9                                                                                                    |                    |
|                                                                                                    |                    |

# Značkové tabulky.

| Název součásti                            | Objednací<br>číslo                          |
|-------------------------------------------|---------------------------------------------|
| Kožená podložka do spony                  | 120-5123                                    |
| Spona k zavěšení tabulky                  | 139 - 5447                                  |
| Popisná tabulku českú                     | 101-5477                                    |
| Popisná tabulka německá                   | 102-5477                                    |
| Sroub ščin 6×20 s matici ke staženi spony | 102-6005                                    |
| Úplná přední značková tabulka             | 113-7577                                    |
| Úplná zadní značková tabulka              | 114 - 7577                                  |
|                                           | 100 m 1 m 1 m 2 m 2 m 1 m 1 m 1 m 1 m 1 m 1 |
|                                           |                                             |

# Držák zásobního kola.

| Rozpěrací vložka na držák zásob, kola, vnitřní Ø 85 mm | The second second secon |
|--------------------------------------------------------|----------------------------------------------------------------------------------------------------|
| B. C. a. C. al.                                        | 123-309                                                                                                    |
| Rukojeť držúku zásobních kol                           | 101-309                                                                                                    |
| Talíř držáku zásobuích kol, vnitřní Ø 80 mm            | 102 - 309                                                                                                    |
| Plstěná podložka na držák zásob kola                   | 155-512                                                                                                    |
| Úplný talíř držáku zásob, kola, vnější 💋 155 mm        | 102 -757                                                                                                    |
|                                                        |                                                                                                    |
|                                                        |                                                                                                    |
|                                                        |                                                                                                    |
|                                                        |                                                                                                    |
|                                                        |                                                                                                    |
|                                                        |                                                                                                    |
|                                                        | 1                                                                                                    |
|                                                        |                                                                                                    |
|                                                        |                                                                                                    |
|                                                        |                                                                                                    |

#### Výbava vozu.

| Název součásti                                     | Objednaci<br>čislo |
|----------------------------------------------------|--------------------|
| Hustoměr kyseliny akumulátorové buterie            | 1014436            |
| Trubkový klíč na zapal, svíčky                     | 102-4607           |
| Francouzský klíč "Sterling", dl. cca 200           | 101-4617           |
| Kliček ke karburátoru "Zenith" (viz tabulku č. I.) | 101-4621           |
| Klíček k rozváděcí skřince "Bosch"                 | 105 - 4626         |
| Velký šroubovák                                    | 101-4651           |
| Montovací páka na pneumatiky                       | 101-4657           |
| Núlevka se sítem                                   | 101 - 4661         |
| Ruční hustilka bez manometru                       | 101-4667           |
| Tlaková pumpa na konsistentní tuk                  | 101-4671           |
| Kontrolni manometr "Malivert"                      | 101-4677           |
| Malá plátěná brašna                                | 102-4688           |
| Velká plátěná brašna                               | 103-4688           |
| Mčřítko benzinu                                    | 103-4703           |
| Normální oboustranný klíč Ukd 6-8                  | 103-6601           |
| Normální oboustr. klíč Ukd 10-12-14                | 104-6601           |
| Normální oboustr, nástrč, klíč Ukl 6-8             | 1016606            |
| Normální oboustranný nástrě, klič Ukl 10-12-14.    | 102-6606           |
| Páka k nástrě, klíči Ujp 7×200                     | 118-6610           |
| Průbojník Cra 4                                    | 104-6613           |
| Plochý ruční sekáč Csa 5 b                         | 108 - 6615         |
| Olejnička Coa č. 1                                 | 101-6623           |
| Kombinované kleště Clk 1                           | 101-6632           |
| Úplná roztáčecí klika, dl. 407 mm                  | 110 - 7951         |
| Uplná roztáčeci klika, dl. 520 mm                  | 121-7951           |
| Uplný klíč na uzávěrku náboje kola                 | 101-7952           |
| Úplný kolovrátek zvedáku vozu                      | 101-7953           |
| Úplný zvedák vozu                                  | 101-7970           |
| Uplné kladivo Ckz č. i                             | 101 - 7971         |
|                                                    | 2.4                |

Normální matice, podložky a závlačky.

| Název součásti                                                                                                    | Objednací<br>čislo |
|----------------------------------------------------------------------------------------------------|--------------------|
| Matice černá, šestihranná Mšč 10                                                                                                    | . 104 - 6201       |
| Matice plochá, šestihranná Mšp 10                                                                                                    | . 106-6205         |
| Matice čisté, šestihranná Mš 5                                                                                                    | . 101-6211         |
| Matice čisté, šestihranné Mš 4                                                                                                    | 102 - 6211         |
| Matice čisté, šestihranné Mš 5                                                                                                    | . 103 - 6211       |
| Matice čisté, šestihranné Mš 6                                                                                                    | . 104-6211         |
| Matiec čisté, šestihranné Mš 8                                                                                                    | 105 - 6211         |
| Matice čisté, šestihranné Mš 10                                                                                                    | . 106-6211         |
| Matice čisté, šestihranné Mš 14                                                                                                    | 108-6211           |
| Matiec čisté nízké Mnš 4                                                                                                    | . 103-6213         |
| Matice čisté nízké Mnš 5                                                                                                    | - 1046213          |
| Matiee čisté nízké Mnš 6                                                                                                    | . 105 -6213        |
| Matice čísté nízké Mnš 8                                                                                                    | . 106-6213         |
| Matice čisté nízké Mnš 10                                                                                                    | 107 - 6213         |
| Matice čisté nízké Mnš 12                                                                                                    | . 1086213          |
| Matice čisté nizké Mnš 14                                                                                                    | . 109-6213         |
| Matice čisté korunové Mšk 8                                                                                                    | . 104-6215         |
| Matice čisté korunové Mšk 10                                                                                                    | . 105-6215         |
| - Matice čisté korunové Mšk 12                                                                                                    | . 106 - 6215       |
| Matice nízké s jemným závitem NAt 520-12.                                                                                                    | . 102-6241         |
| Matice nízké s jemným závítem NAt 520-14.                                                                                                    | . 103-6241         |
| Matice nízké s jemným závitem NAt 320-16.                                                                                                    | . 104-6241         |
| Matice korunové nízké s jemným závitem NAt 325-                                                                                                    | -10 101-6242       |
| Matice korunové s jem. závitem, kalená NAt 525-                                                                                                    | -18 132 - 5255     |
| Matice čisté šestihranné, mosazné Mš 5                                                                                                    | . 103-6252         |
| Matice čisté šestiliranné, mosazné Mš 6                                                                                                    | 104 - 6252         |
| Matice čisté šestihranné, mosazné Mš S                                                                                                    | . 1056252          |
| Matice čisté šestiliranné, mosazné Mnš 8                                                                                                    | 106-6253           |
| Matice převlečná pro šroubení, mosazná Mli 16 .                                                                                                    | . 103—6441         |
| District Advanced to the Control of the Control of |                    |

| Název součás                     | t i | ne Procedure | -        | in the |     |      | Objednací<br>čislo |
|----------------------------------|-----|--------------|----------|--------|-----|------|--------------------|
| Podložky černé Ps 7-5            |     |              |          |        |     |      | 1016261            |
| Podložky černé Ps 9              |     |              | 2        |        |     |      | 102-6261           |
| Podložky Pos 9                   | 33  | 90<br>90     | 55<br>55 | 20     |     |      | 102 6262           |
| Podložky pružné Po 4.5           | -   | ,            |          |        |     |      | 102 6264           |
| Podložky pružné Po 5-5           |     |              |          |        |     |      | 103-6264           |
| Podložky pružné Po 7             | 10  | -            | 36       |        |     |      | 104-6264           |
| Podložky pružné Po 9             | 22  |              | 50000    |        | ,   |      | 105 - 6264         |
| Podložky pružné Po 11            |     |              | 36       |        | 100 |      | 106-6264           |
| Podložky pružuć Po 13            |     |              | 63       |        |     |      | 107-6264           |
| Podložky prodloužené Pov 8-5 .   |     |              |          |        |     | 7.   | 102-6266           |
| Podložky prodloužené Pov 10-4.   |     | 4            | -        | -      |     |      | 103-6266           |
| Podložky prodloužené Pov 16-5.   |     | 2.0          | 67       |        | 20  |      | 107-6266           |
| Podložky poločisté Poa 5.2       |     |              |          | ্      |     | a. 3 | 103-6271           |
| Podložky poločisté Poa 10-3      | 63  |              | 40       | ×      |     |      | 108-6271           |
| Podložky čisté P 5-2             | 50  |              |          | 0.6    |     |      | 103-6272           |
| Podložky čisté P 65              | 6   |              | 7        |        |     |      | 104-6272           |
| Podložky čisté P 8-5             |     |              | -        |        |     |      | 106-6272           |
| Podložky čisté P 105             |     | ,            | ,        |        |     |      | 108-6272           |
| Podložky čisté P 12-5            |     |              |          | ,      | ,   |      | 110-6272           |
| Podložky k čepům vidlie Pes 61.  | 100 |              |          |        |     |      | 102-6273           |
| Podložky k čepům vidlic Pcs 20-f |     | 12           |          | 8      |     | F10  | 110-6273           |
| Závlačky Z 2×10                  |     |              |          | 39     |     | *8   | 183 6361           |
| Závlačky Z 2×12                  | 20  | 10           | -        | ٠      | 20  | 700  | 184-6361           |
| Závlačky Z 2×15                  |     | S            |          |        |     | 48   | 185 - 6361         |
| Závlačky Z 2×20                  | 10  | 10           |          |        |     |      | 187—6361           |
| Závlačky Z 2×25                  | ٠   |              |          | •      |     |      | 189361             |
| Závlačky Z 2.5×12                | 99  |              |          |        | •   | 80   | 224-6361           |
| Závlačky Z 2.5×25                | 7.5 |              | ,        | -      |     |      | 229-6361           |
| Závlačky Z 5×15                  | 20  |              | 4        | 20     | 2   |      | 265 - 6361         |
| Závlačky Z 3×20                  |     |              | +        | •      |     | ĸ    | 267-6361           |

| Název součásti |    |       |   |      |      |     |      |    |      |    |    |     |    | Objednací<br>číslo                    |  |
|----------------|----|-------|---|------|------|-----|------|----|------|----|----|-----|----|---------------------------------------|--|
| Závlačky       | Z  | 5×25  | , |      | 16   |     |      |    |      |    |    |     |    | 269—6361                              |  |
| Závlačky       |    |       |   | 43   | 100  |     | 60   |    | 10   |    | 18 | 10. |    | 271 - 6361                            |  |
| Závlačky       |    |       |   |      | 324  | 200 |      |    | • :: | ** |    |     |    | 273 6361                              |  |
| Závlačka       | Z  | 4×22  | ٠ |      |      |     |      | ÷  | 23   | 35 | 7  | 30  |    | 308-6361                              |  |
| Závlačka       | Z. | 4×25  | 8 | *    | 87   |     | 8.00 | *  | •    | 34 |    |     |    | 3096361                               |  |
| Závlačka       | 7. | 4X35  | ٠ |      |      |     |      | 2. | 720  |    | ** | 2.5 |    | 312 - 6361                            |  |
| Závlačka       | 7. | 4×40  | ÷ | 23   |      |     |      |    | 400  |    | ve |     | 20 | 313-6361                              |  |
| Závlačka       | Z. | 5×25  |   | 20   |      |     |      | 21 | •    |    | *  | 8   | 58 | 349-6361                              |  |
| Závlačka       | 7. | 6×20, | p | ocir | lóva | má  |      | Ŷ. | 90   | 10 |    | 2   | 2  | 387-6361                              |  |
|                |    |       |   |      |      |     |      |    |      |    |    |     |    |                                       |  |
|                |    |       |   |      |      |     |      |    |      |    |    |     |    |                                       |  |
|                |    |       |   |      |      |     |      |    |      |    |    |     |    |                                       |  |
|                |    |       |   |      |      |     |      |    |      |    |    |     |    |                                       |  |
|                |    |       |   |      |      |     |      |    |      |    |    |     |    | ř                                     |  |
|                |    |       |   |      |      |     |      |    |      |    |    |     |    |                                       |  |
|                |    |       |   |      |      |     |      |    |      |    |    |     |    |                                       |  |
|                |    |       |   |      |      |     |      |    |      |    |    |     |    | 1 1 1 1 1 1 1 1 1 1 1 1 1 1 1 1 1 1 1 |  |
|                |    |       |   |      |      |     |      |    |      |    |    |     |    |                                       |  |
|                |    |       |   |      |      |     |      |    |      |    |    |     |    |                                       |  |
|                |    |       |   |      |      |     |      |    |      |    |    |     |    |                                       |  |
|                |    |       |   |      |      |     |      |    |      |    |    |     |    | 1                                     |  |
|                |    |       |   |      |      |     |      |    |      |    |    |     |    |                                       |  |
|                |    |       |   |      |      |     |      |    |      |    |    |     |    | 1                                     |  |
|                |    |       |   |      |      |     |      |    |      |    |    |     |    |                                       |  |
|                |    |       |   |      |      |     |      |    |      |    |    |     |    |                                       |  |
|                |    |       |   |      |      |     |      |    |      |    |    |     |    |                                       |  |
|                |    |       |   |      |      |     |      |    |      |    |    |     |    | 1                                     |  |
|                |    |       |   |      |      |     |      |    |      |    |    |     |    | 100                                   |  |
|                |    |       |   |      |      |     |      |    |      |    |    |     |    |                                       |  |
|                |    |       |   |      |      |     |      |    |      |    |    |     |    |                                       |  |